#### **Anatomy of an Atomic KMS Driver**

Kernel Recipes 2015 Paris

Laurent Pinchart laurent.pinchart@ideasonboard.com

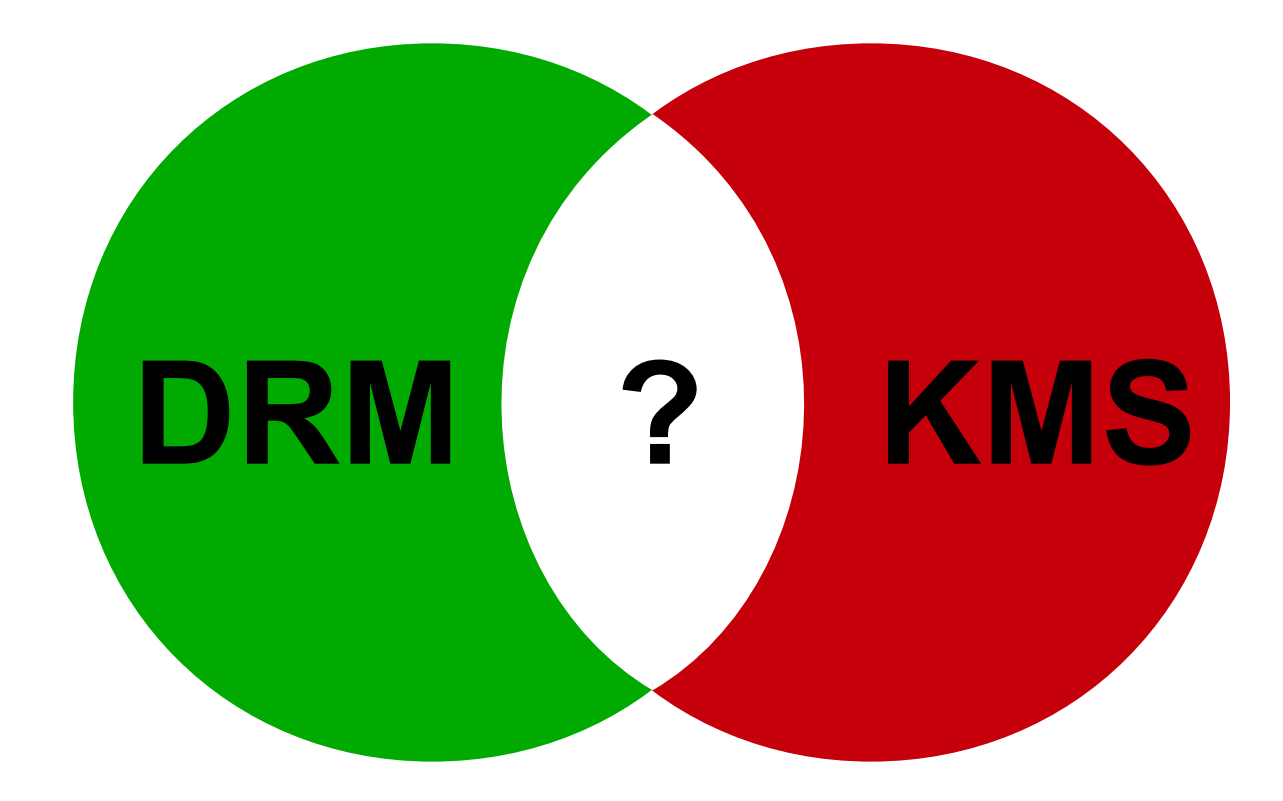

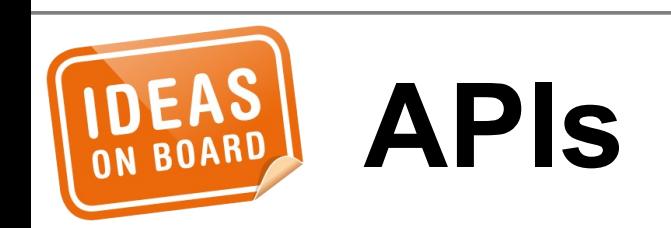

- Memory Management
- Vertical Blanking
- Version, Authentication, Master, ...

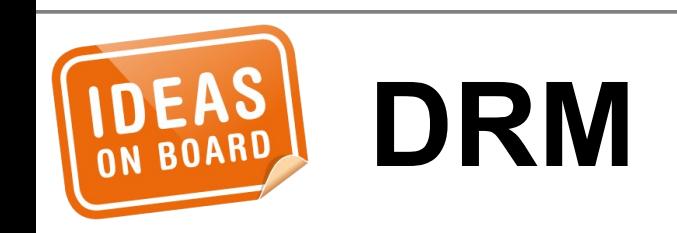

# • Device Model

- Frame Buffer
- Modes
- Page Flip
- Planes
- Cursor, Gamma, ...

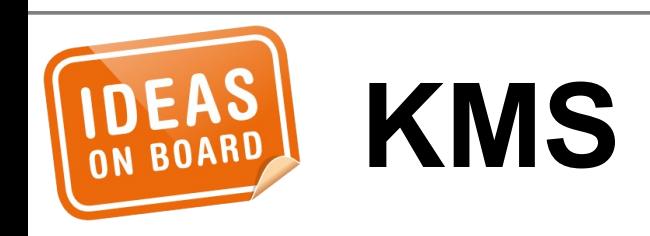

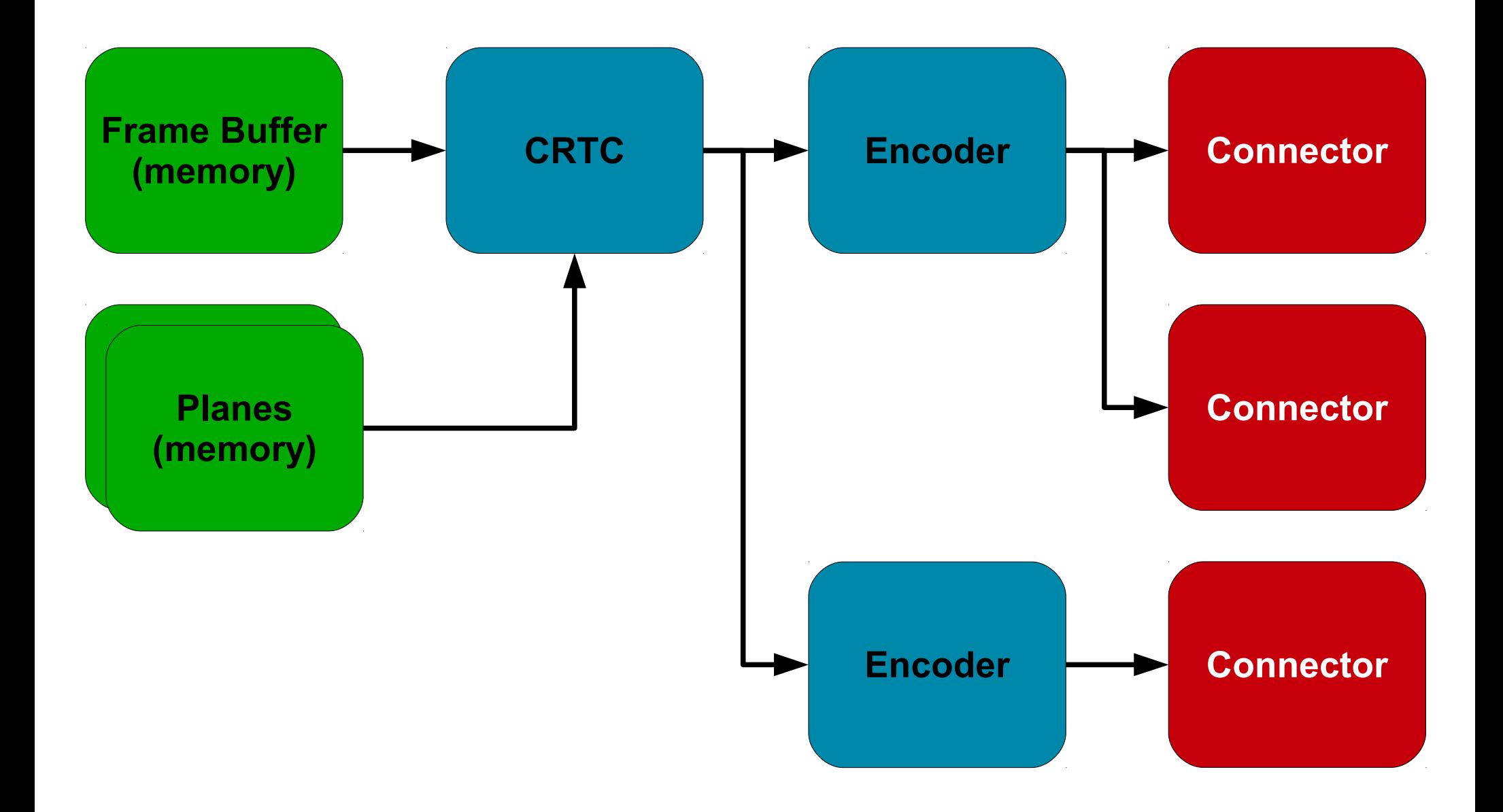

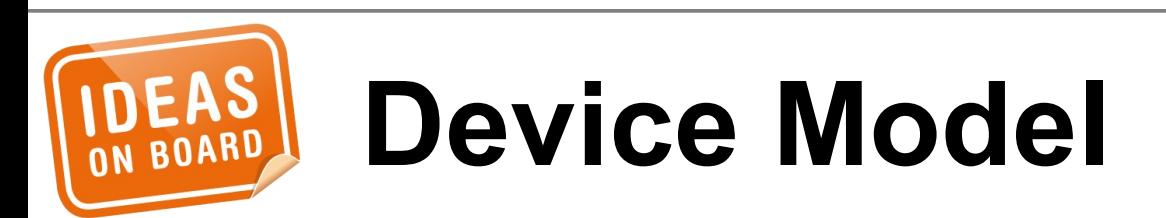

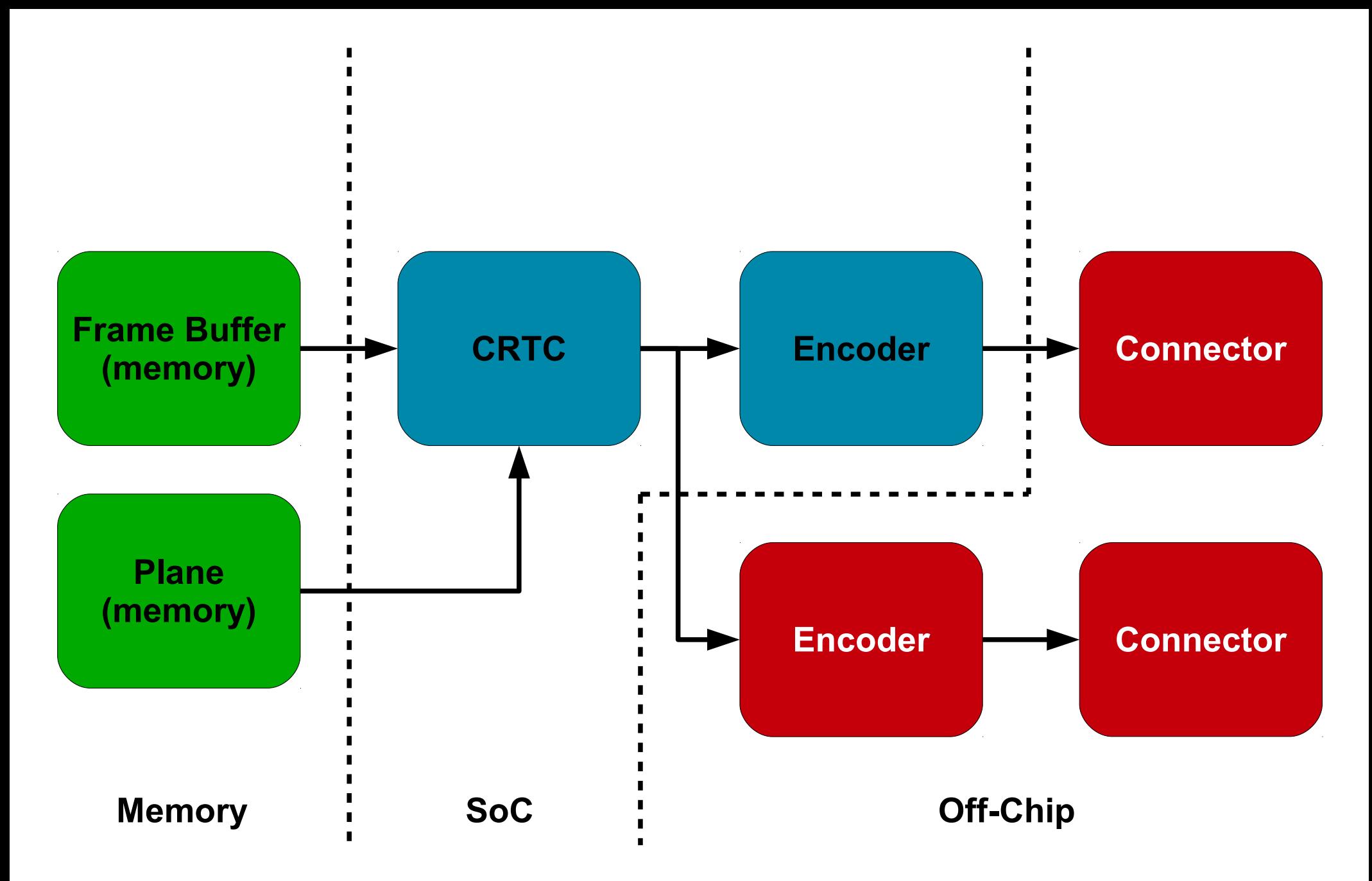

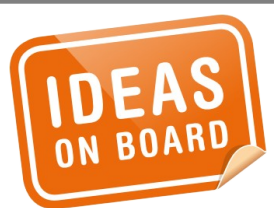

#### **Device Model - SoC**

#### **Frame Buffer**

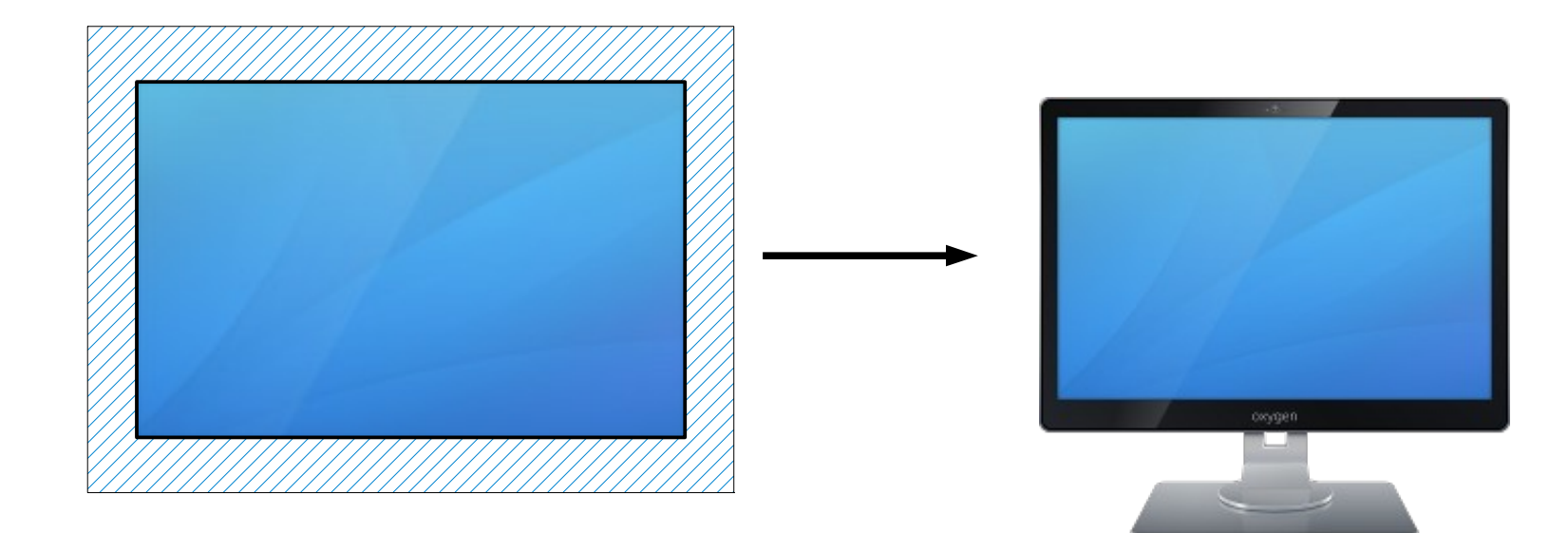

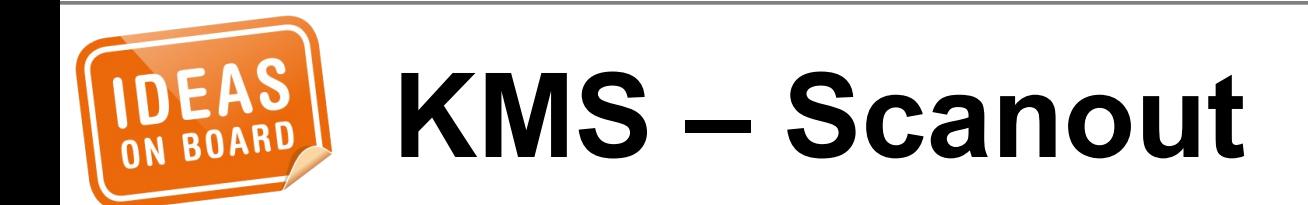

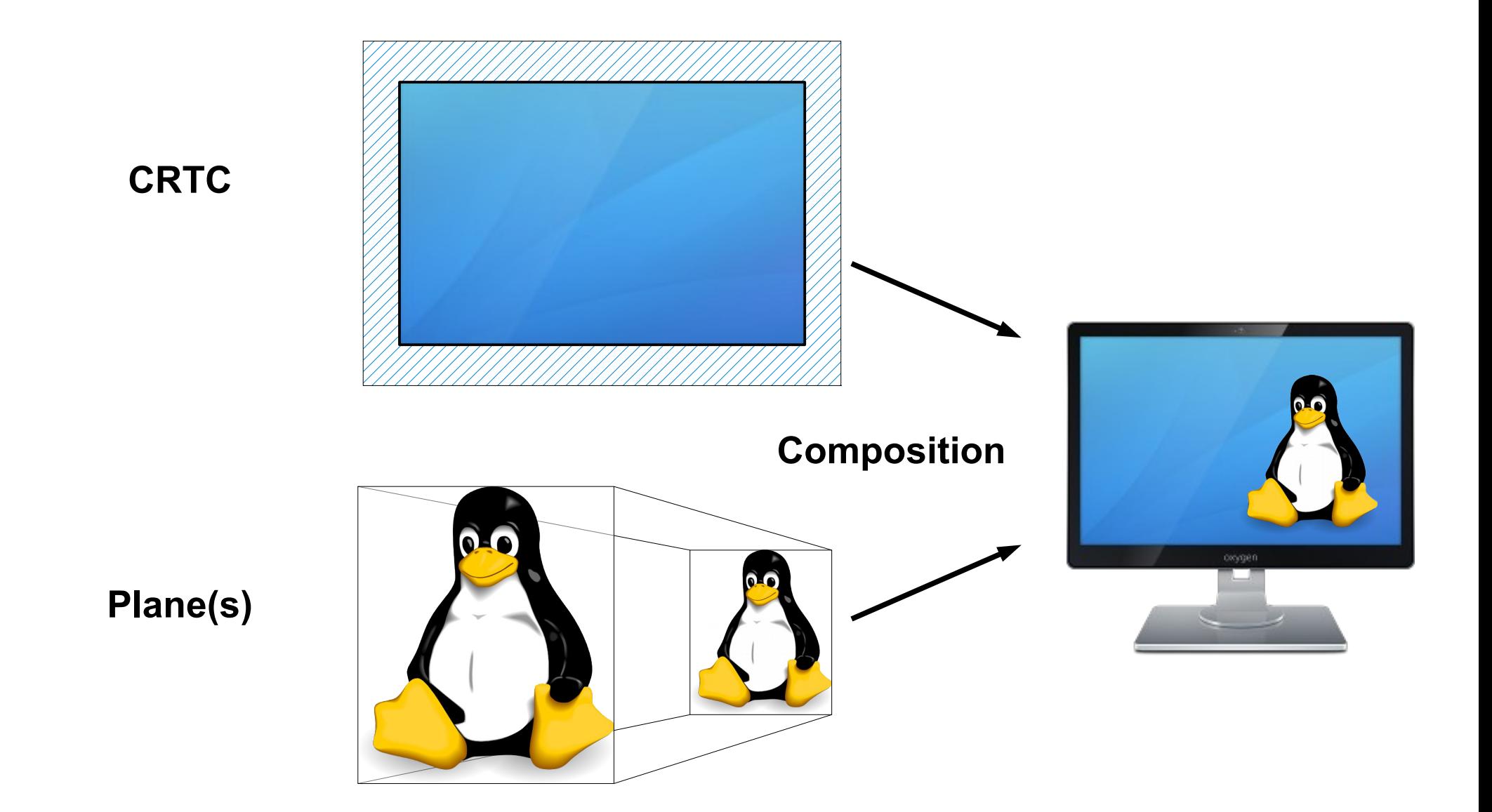

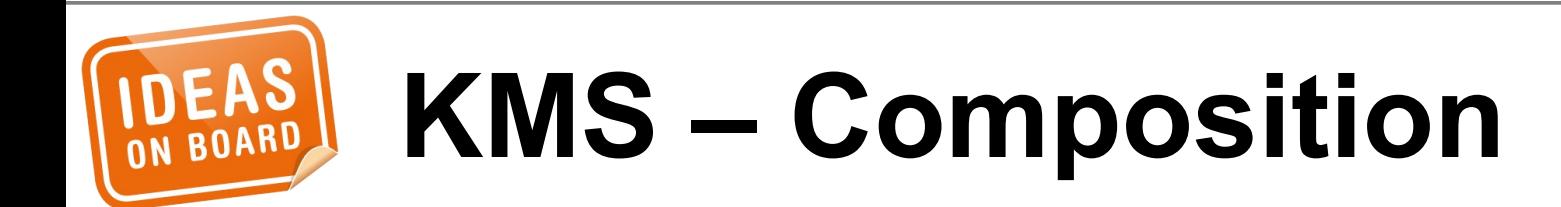

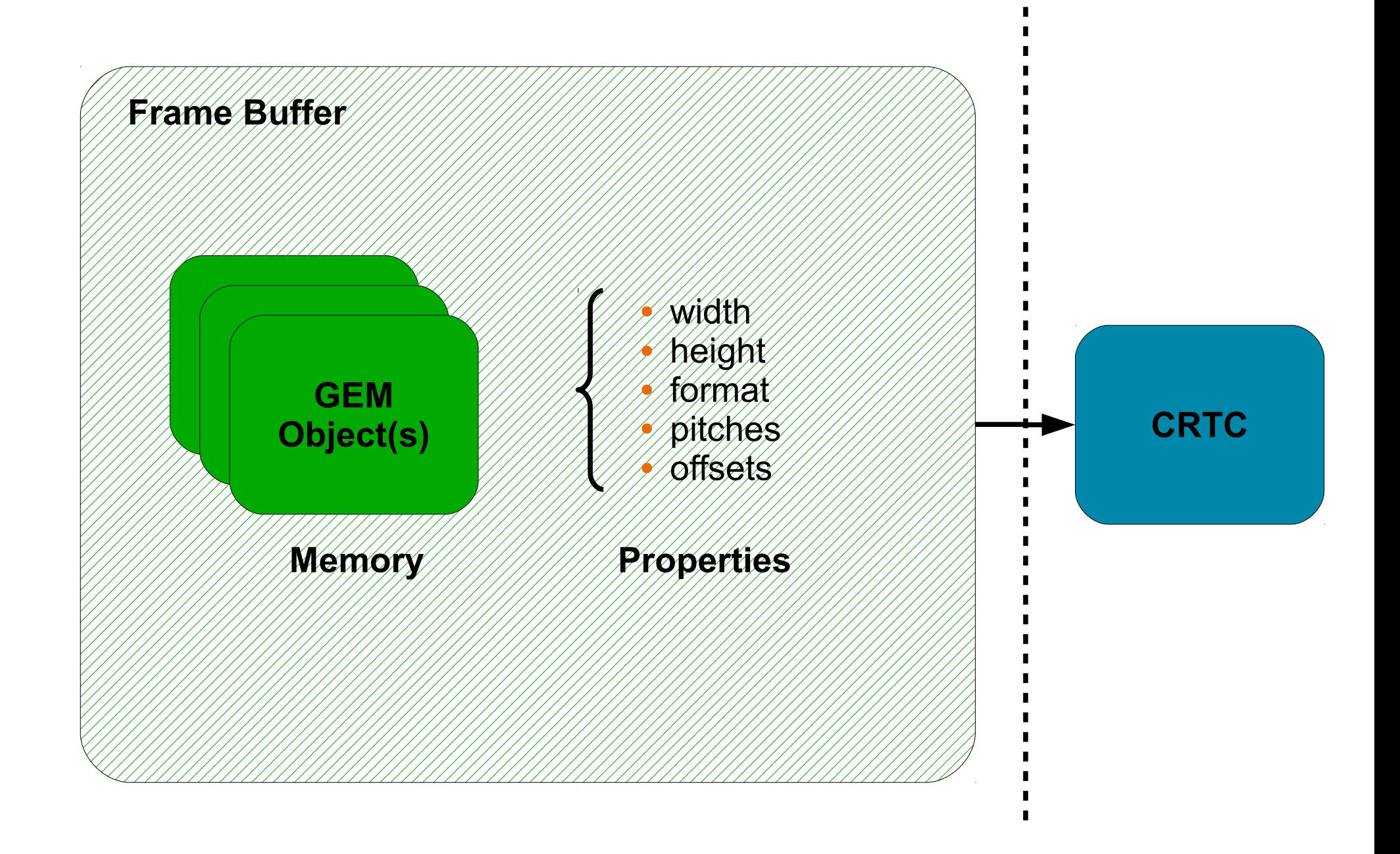

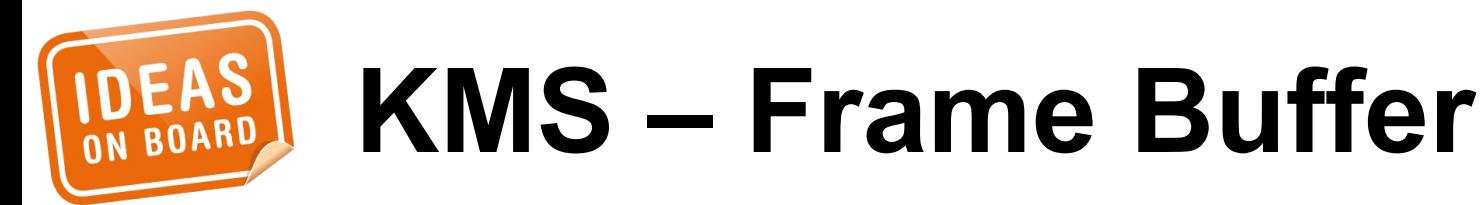

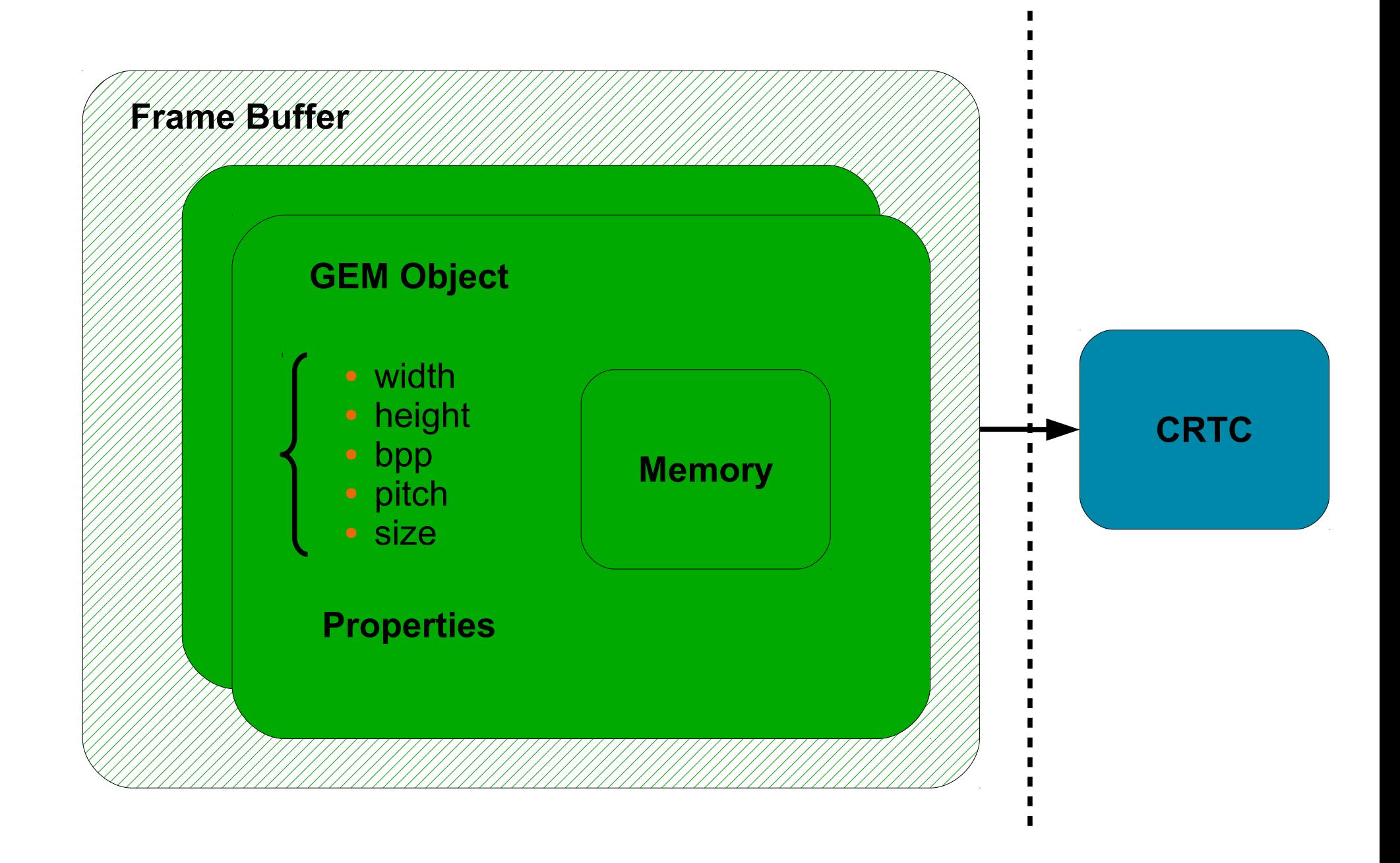

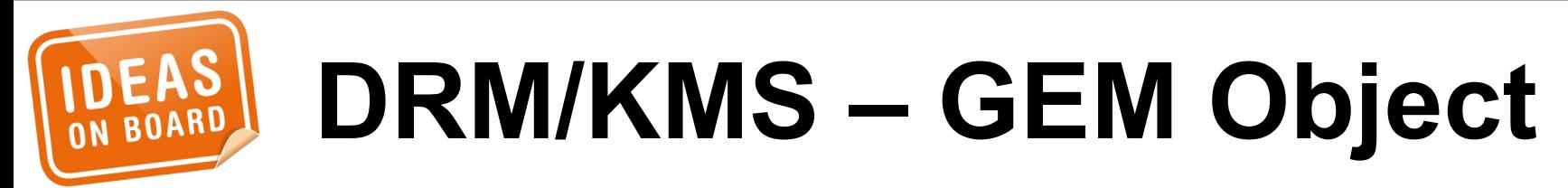

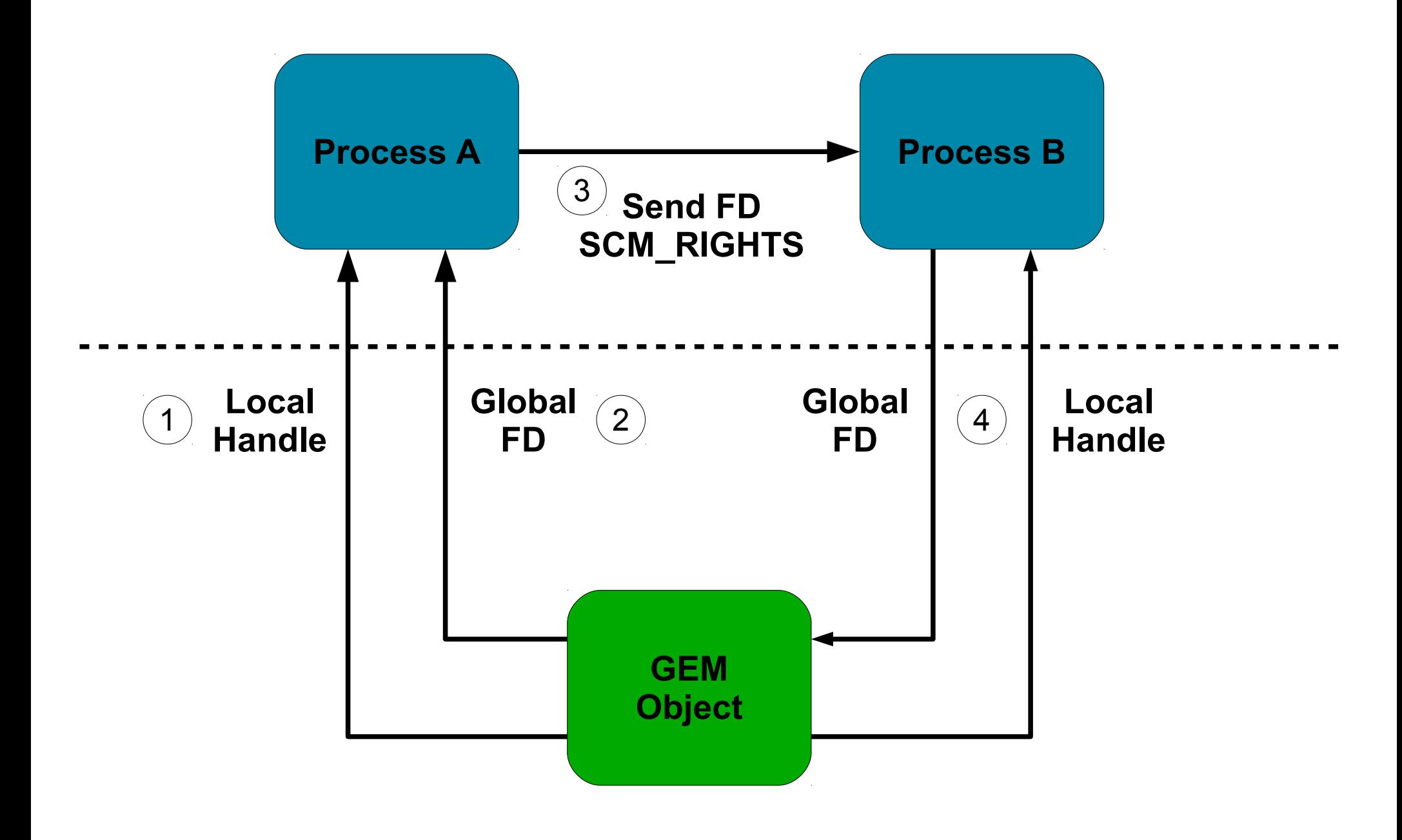

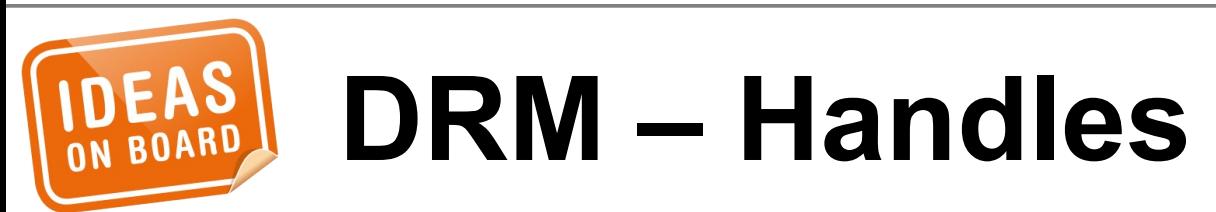

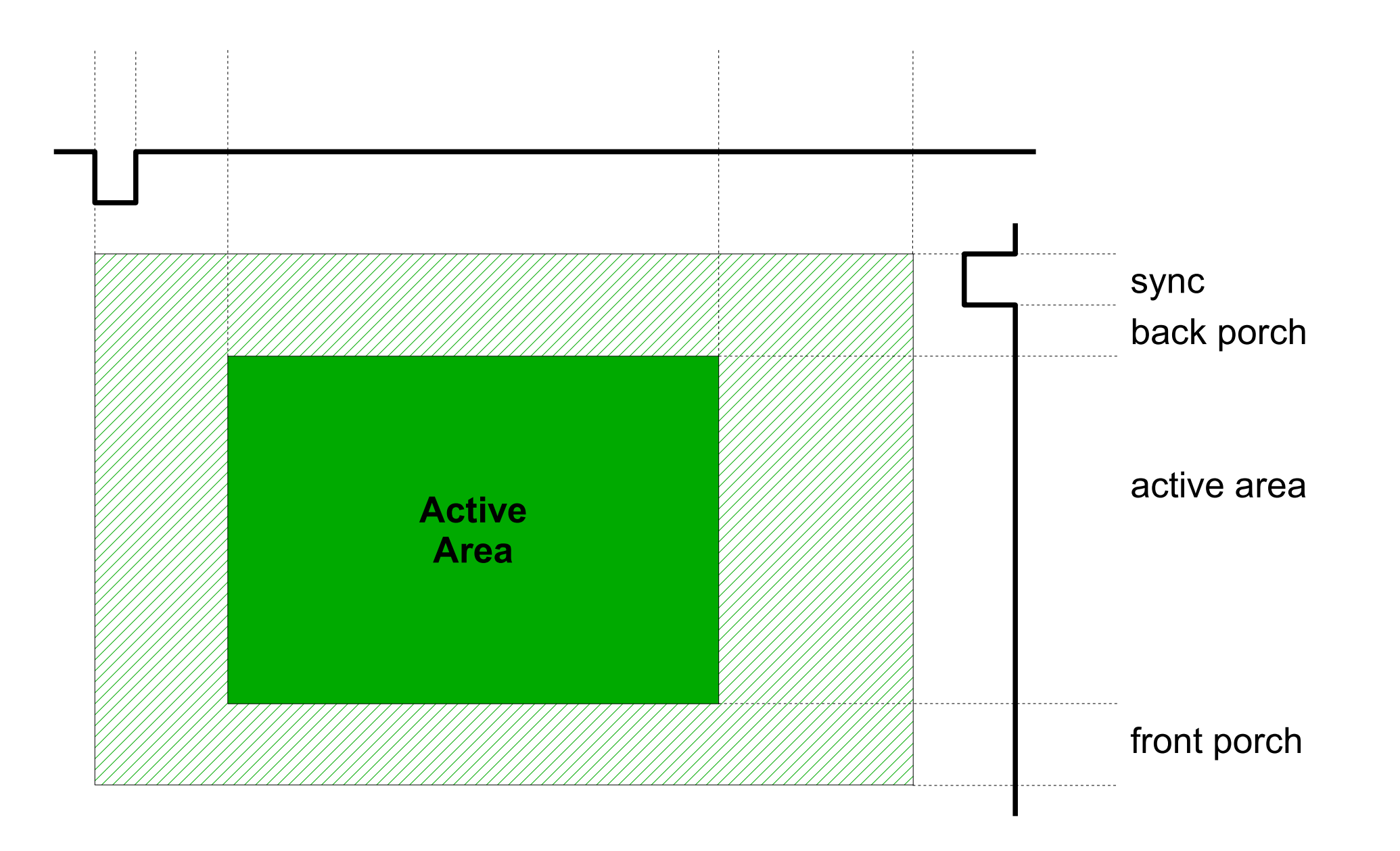

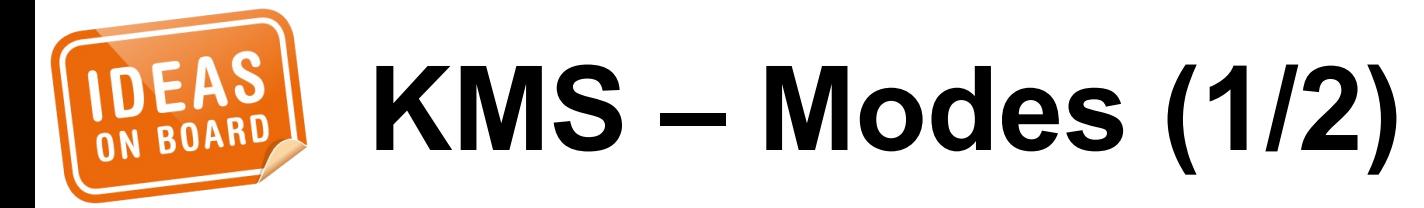

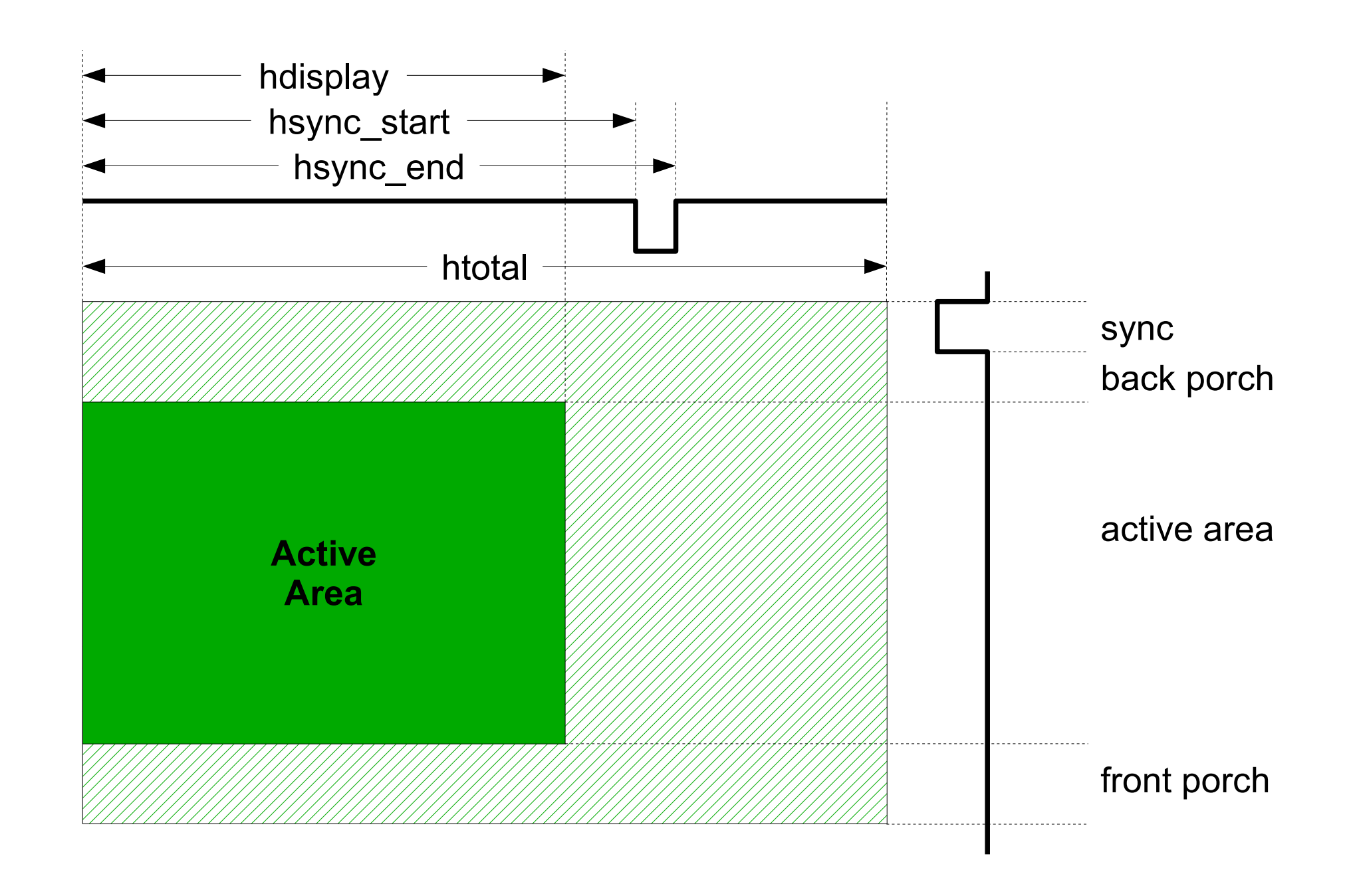

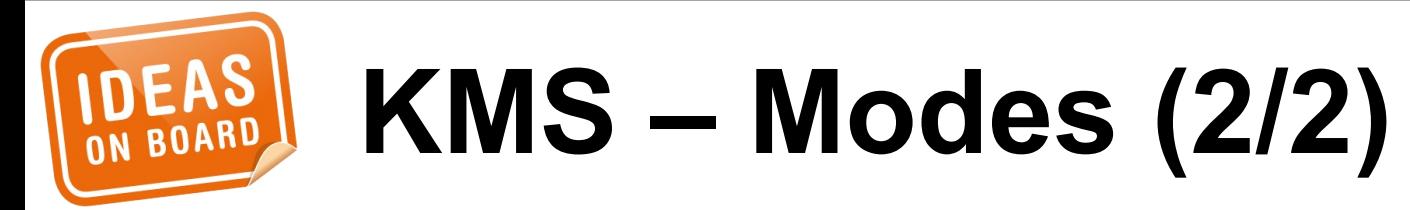

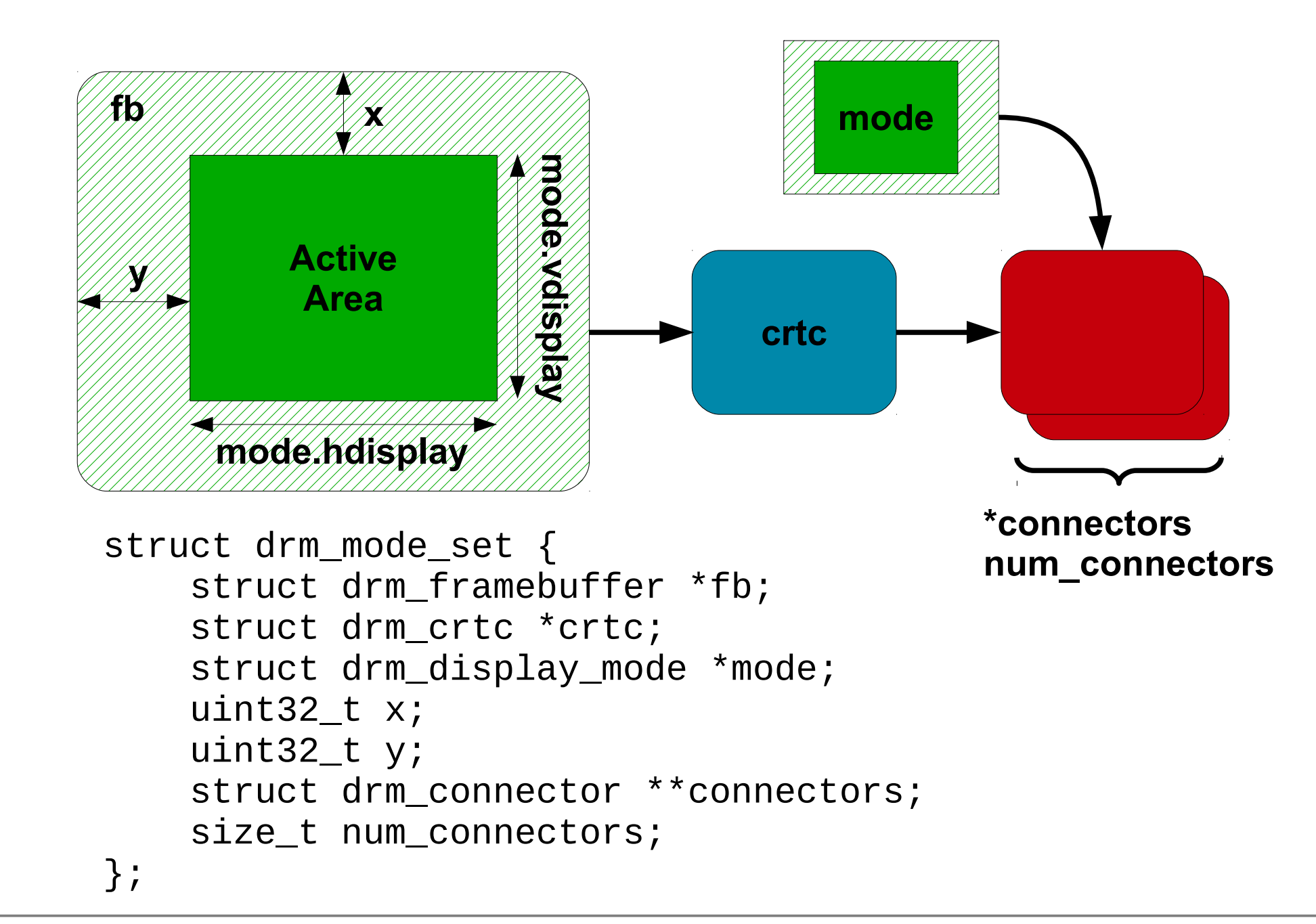

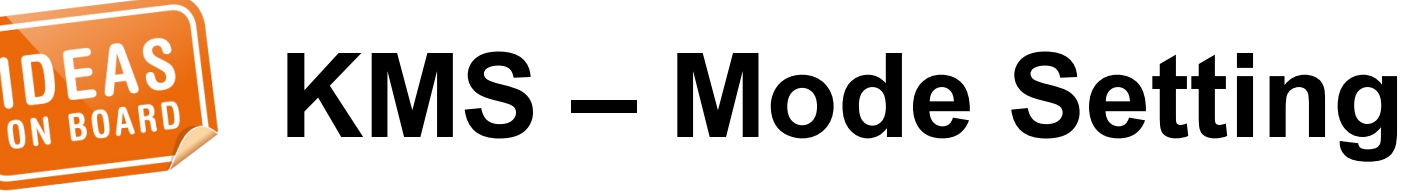

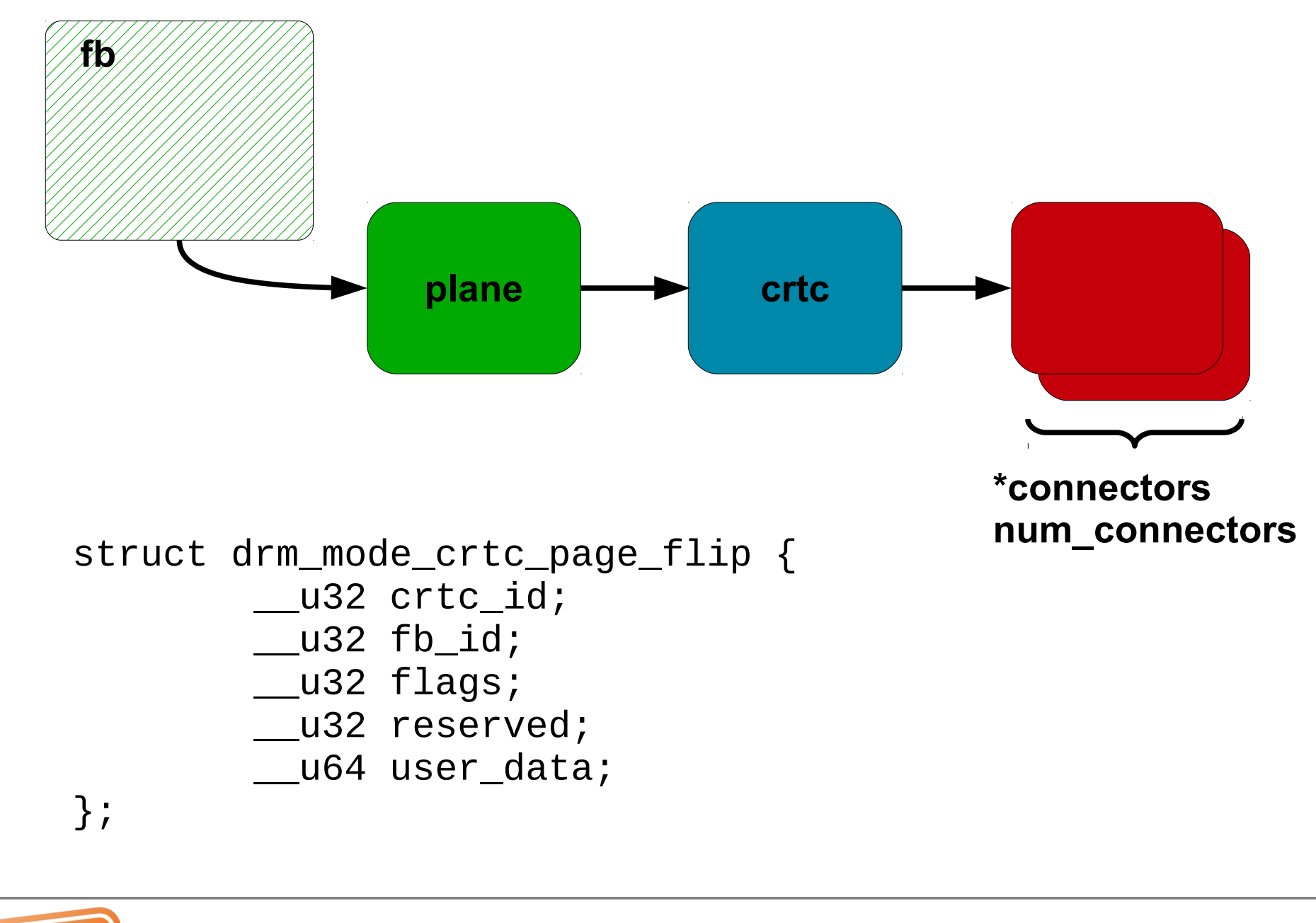

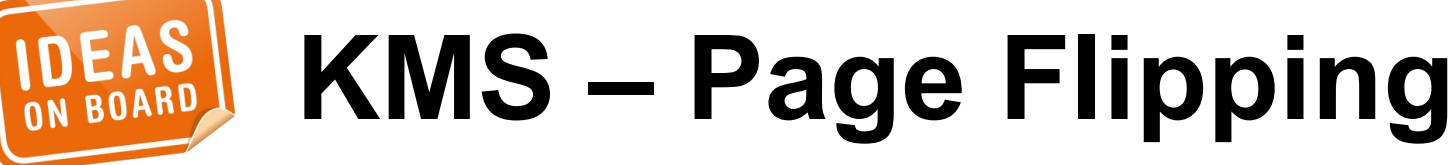

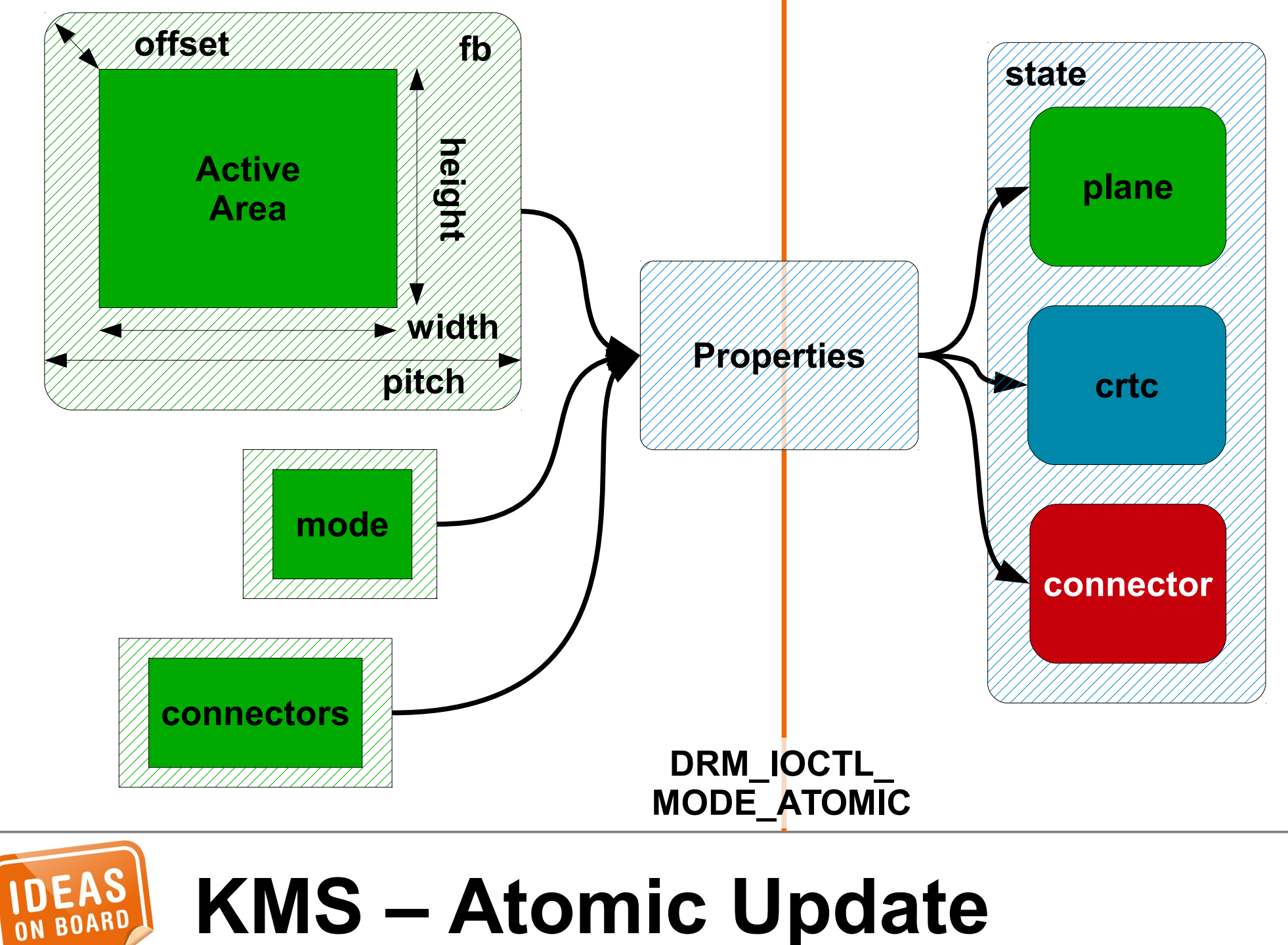

**KMS – Atomic Update**

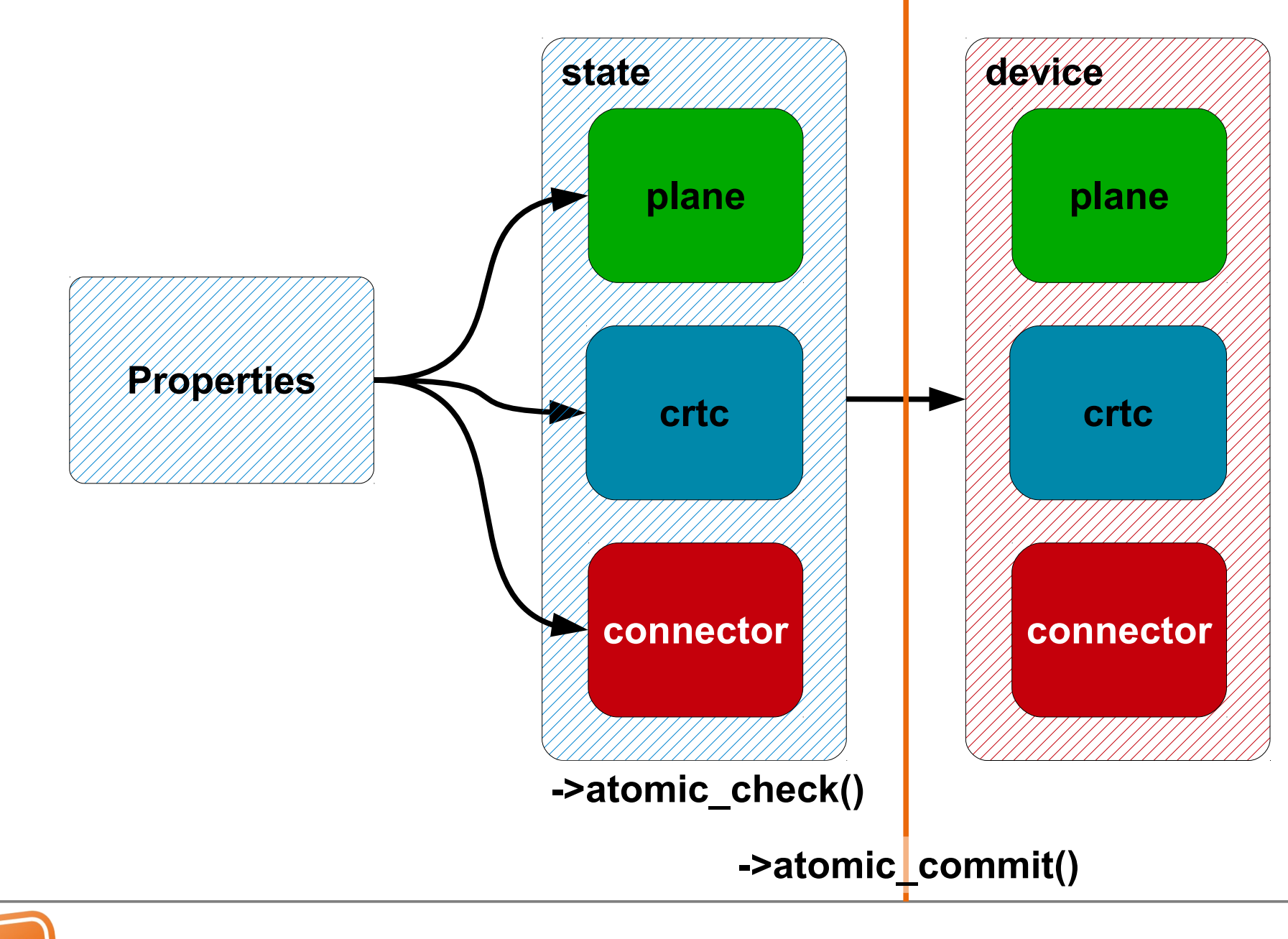

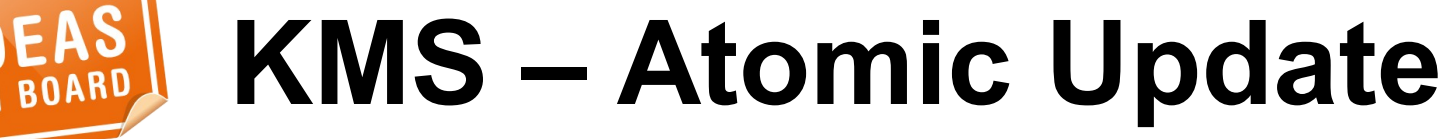

```
#define DRM_MODE_PAGE_FLIP_EVENT 0x01
#define DRM MODE PAGE FLIP ASYNC 0x02
#define DRM_MODE_ATOMIC_TEST_ONLY 0x0100
#define DRM_MODE_ATOMIC_NONBLOCK 0x0200
#define DRM_MODE_ATOMIC_ALLOW_MODESET 0x0400
```
struct drm\_mode\_atomic {

```
\rule{1em}{0.15mm} \qquad \qquad \qquad \qquad \qquad \qquad \qquad \qquad \qquad \qquad \qquad \qquad \qquad \qquad \qquad \qquad \qquad \qquad \qquad \qquad \qquad \qquad \qquad \qquad \qquad \qquad \qquad \qquad \qquad \qquad \qquad \qquad \qquad \qquad \
```
- \_\_u32 count\_objs;
- $\_\_\$ u64 objs $\_\text{ptr}$ ;
- \_\_u64 count\_props\_ptr;
- \_\_u64 props\_ptr;
- \_\_u64 prop\_values\_ptr;
- \_\_u64 reserved;
- \_\_u64 user\_data;

```
};
```
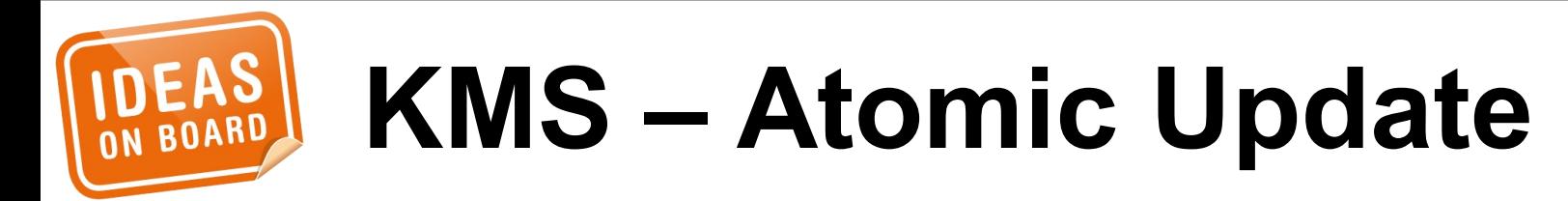

# **kerneldoc drivers/gpu/drm/\* Documentation/ DocBook/drm.tmpl Please contribute**

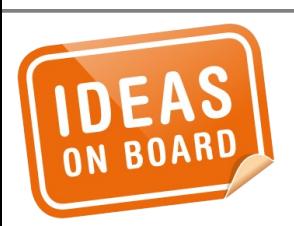

**Documentation**

# **Code Ahead**

# Locking and error handling omitted for readability

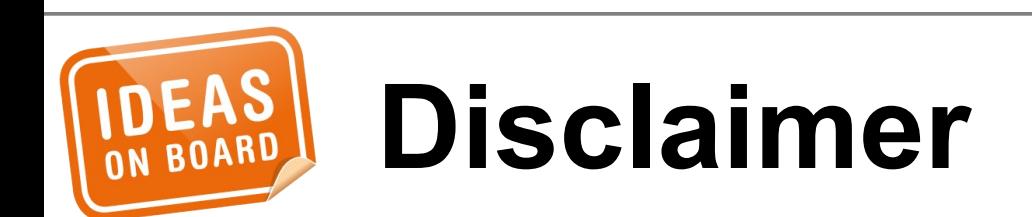

# **drm\_\* = core (rcar\_du\_)\* = driver**

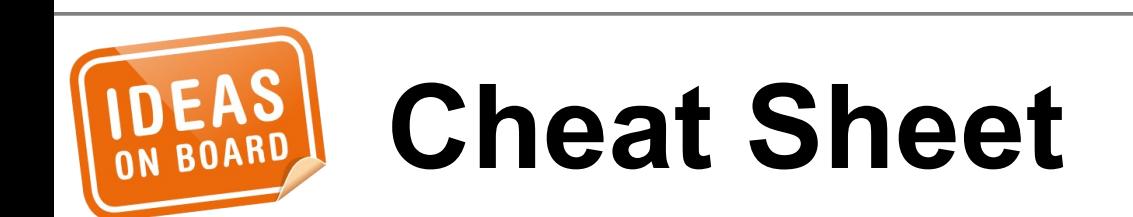

```
struct drm_driver rcar_du_driver = {
 ...
};
int rcar_du_probe(struct platform_device *pdev)
\{ struct drm_device *dev;
 ...
```

```
 dev = drm_dev_alloc(&rcar_du_driver,
                      &pdev->dev);
```
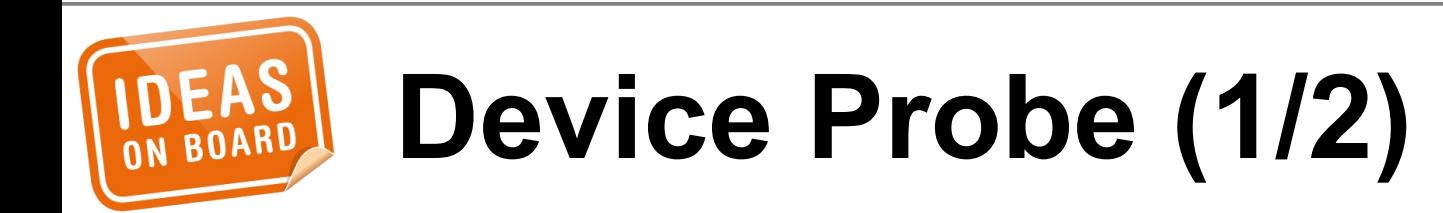

...

<u>}</u>

```
int rcar_du_probe(struct platform_device *pdev)
\{ struct rcar_du_device *rcdu;
     struct drm_device *dev;
 ...
     rcdu = kzalloc(sizeof(*rcdu), GFP_KERNEL);
     dev->dev_private = rcdu;
     /* Memory, clocks, regulators, ... */
 ...
     drm_dev_register(dev, 0);
```
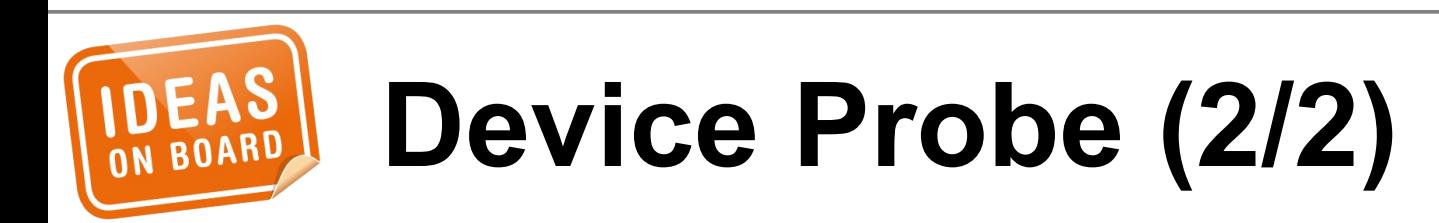

...

}<br>}

int rcar\_du\_remove(struct platform\_device \*pdev)  $\{$ 

```
 struct rcar_du_device *rcdu =
             platform_get_drvdata(pdev);
 struct drm_device *dev = rcdu->ddev;
```
**drm\_dev\_unregister**(dev);

```
 drm_dev_unref(dev);
```

```
 return 0;
```
...

<u>}</u>

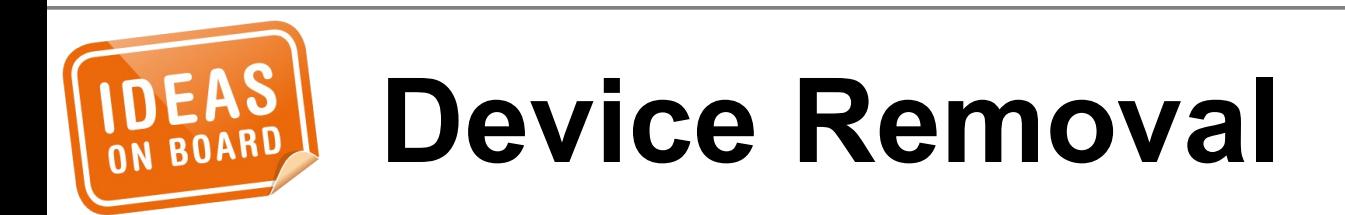

```
struct drm_driver rcar_du_driver = {
     .driver_features = DRIVER_HAVE_IRQ |
         DRIVER_GEM | DRIVER_MODESET |
         DRIVER_PRIME | DRIVER_ATOMIC,
    . name = "rcar-du",
     .desc = "Renesas R-Car Display Unit",
     .date = "20130110",
    .major = 1,
    .minor = \theta,
    .patchlevel = 0,
     ...
};
```
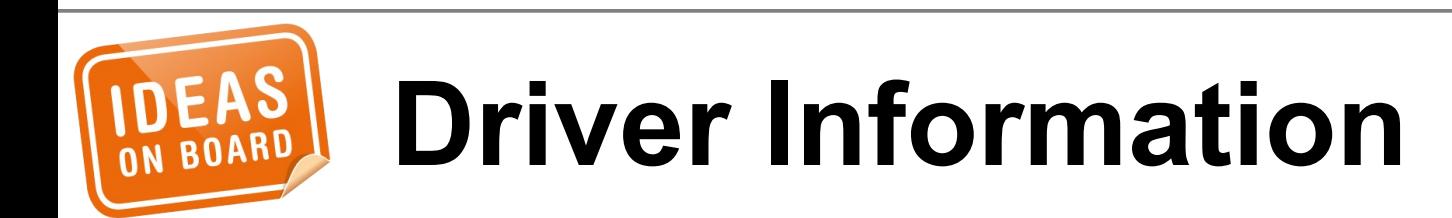

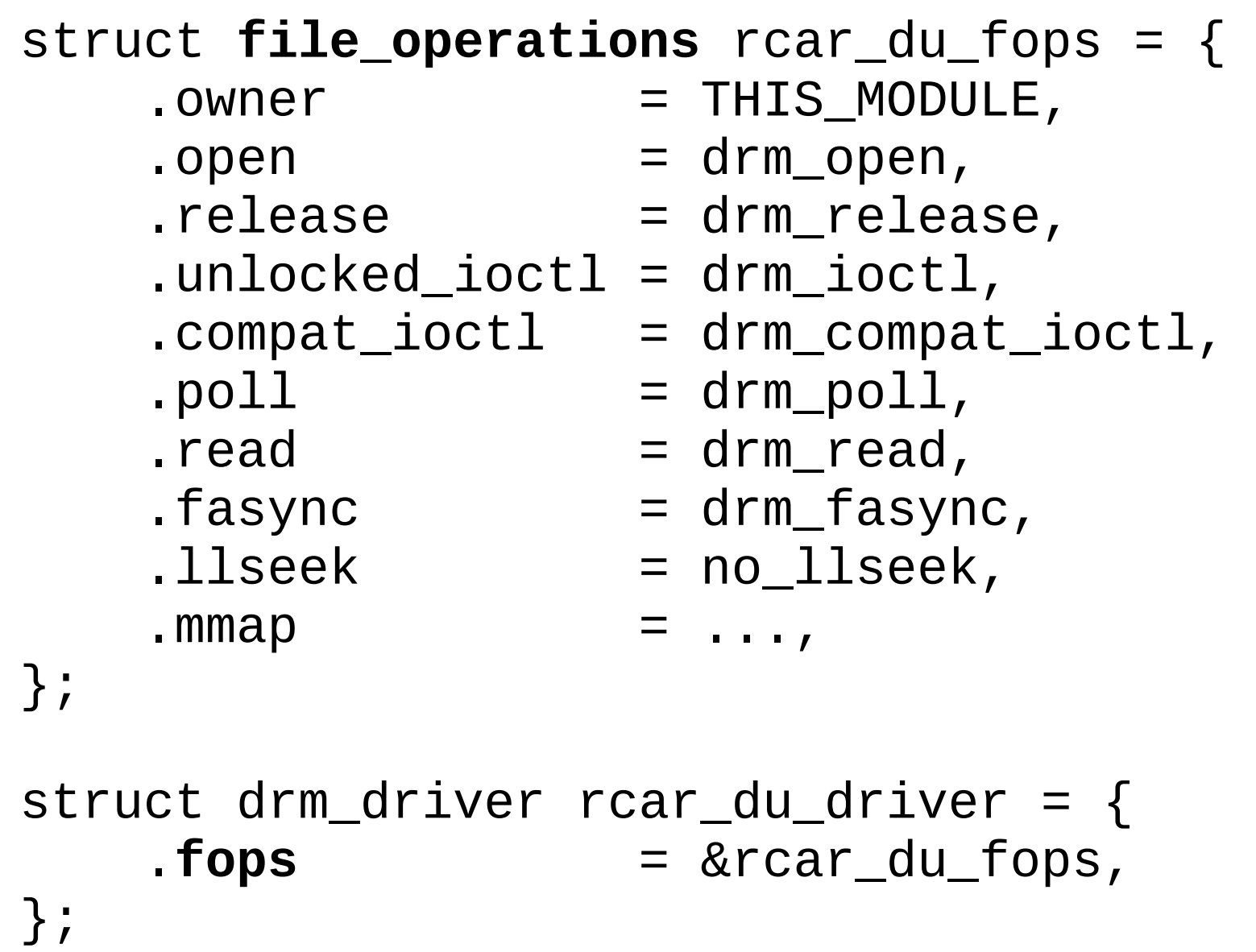

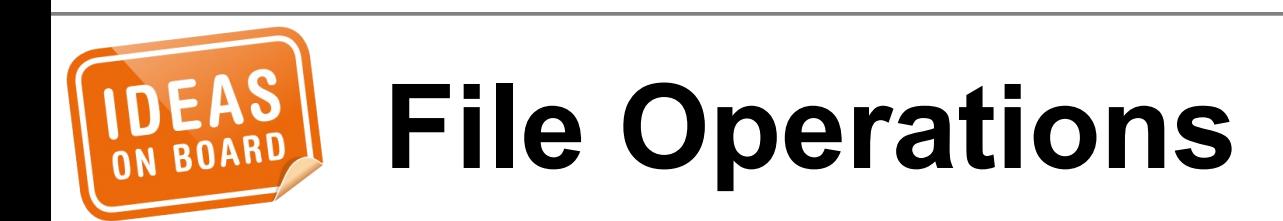

```
int rcar_du_probe(struct platform_device *pdev)
{
```

```
 ...
     drm_irq_install(dev);
     /* Behind the scene:
      * request_irq(platform_get_irq(..., 0))
      */
 ...
}
struct drm_driver rcar_du_driver = {
/* .irq_preinstall */
     .irq_handler = rcar_du_irq,
/* .irq_postinstall */
};
```
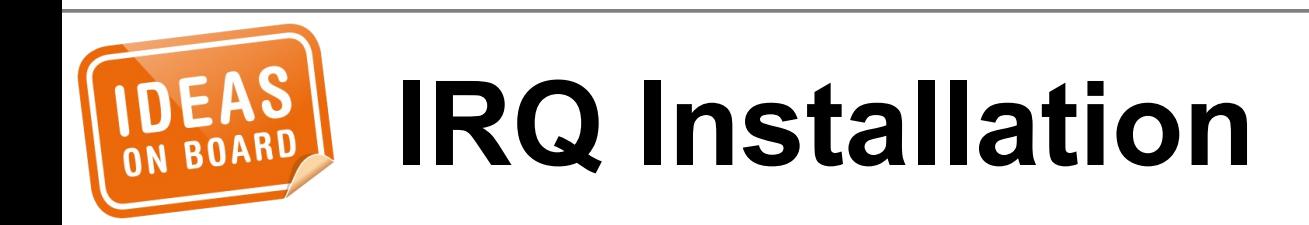

```
struct drm_mode_config_funcs modecfg_funcs = {
     .fb_create = ...,
};
int rcar_du_probe(struct platform_device *pdev)
```

```
 ...
    drm_mode_config_init(dev);
```

```
 dev->mode_config.min_width = 0;
 dev->mode_config.min_height = 0;
 dev->mode_config.max_width = 4095;
 dev->mode_config.max_height = 2047;
 dev->mode_config.funcs =
     &rcar_du_modecfg_funcs;
```
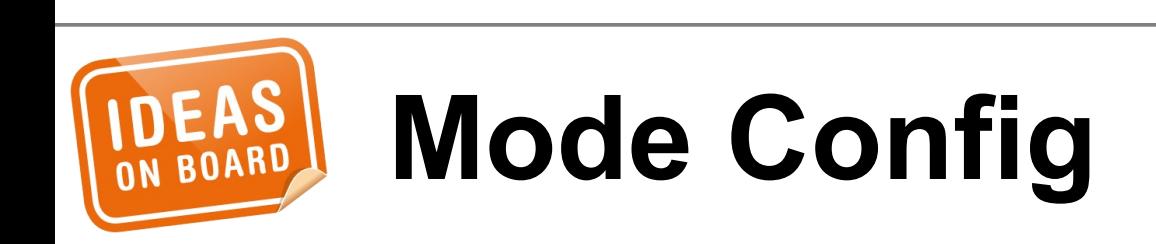

{

...

}

```
struct file_operations rcar_du_fops = {
    .mmap = drm_gem_cma_mmap,
};
```

```
struct drm_driver rcar_du_driver = {
    .gem_free_object = drm_gem_cma_free_object,
    .gem_vm_ops = &drm_gem_cma_vm_ops,
};
```
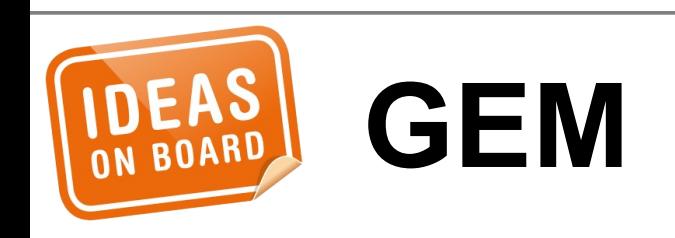

#### struct drm\_driver rcar\_du\_driver = {

- -
	-

};

- .**dumb\_create** = **drm\_gem\_cma\_dumb\_create**,
- .**dumb\_map\_offset** = **drm\_gem\_cma\_dumb\_map\_offset**,
- .**dumb\_destroy** = **drm\_gem\_cma\_dumb\_destroy**,

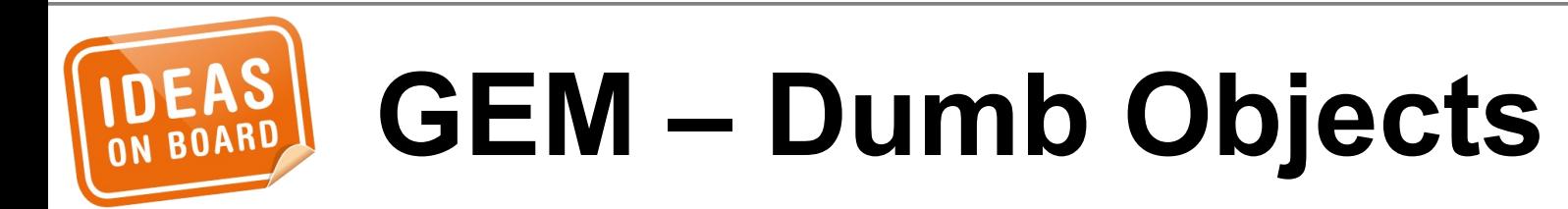

struct drm\_driver rcar\_du\_driver = { .**prime\_handle\_to\_fd** = **drm\_gem\_prime\_handle\_to\_fd**, .**prime\_fd\_to\_handle** = **drm\_gem\_prime\_fd\_to\_handle**, .**gem\_prime\_import** = **drm\_gem\_cma\_dmabuf\_import**, .**gem\_prime\_export** = **drm\_gem\_cma\_dmabuf\_export**, };

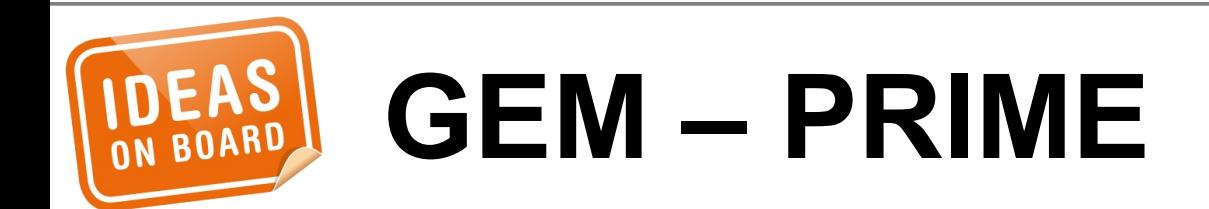

```
drm framebuffer *
rcar_du_fb_create(struct drm_device *dev,
                   struct drm_file *file_priv,
                  struct drm_mode_fb_cmd2 *mode_cmd)
\{ /* Validate the pixel format, size and pitches */
 ...
     return drm_fb_cma_create(dev, file_priv,
                               mode_cmd);
}
struct drm_mode_config_funcs rcar_du_modecfg_funcs = 
\{ .fb_create = rcar_du_fb_create,
};
```
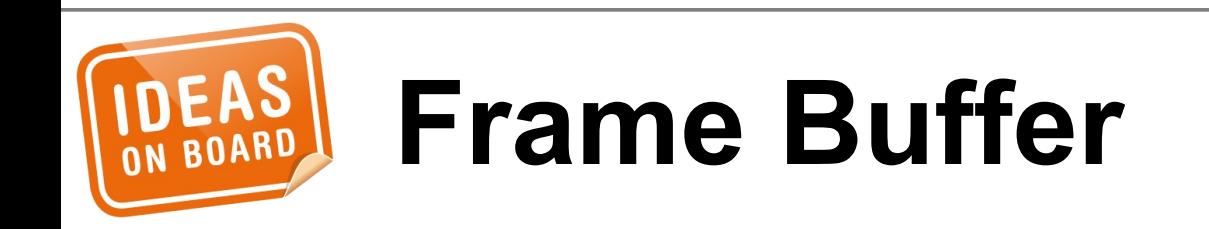

```
struct drm_crtc_funcs crtc_funcs = {
     .destroy = drm_crtc_cleanup,
 ...
};
int rcar_du_probe(struct platform_device *pdev)
{
     struct drm_device *dev;
     struct drm_crtc *crtc;
 ...
     drm_crtc_init(dev, crtc, &crtc_funcs);
     ...
}
```
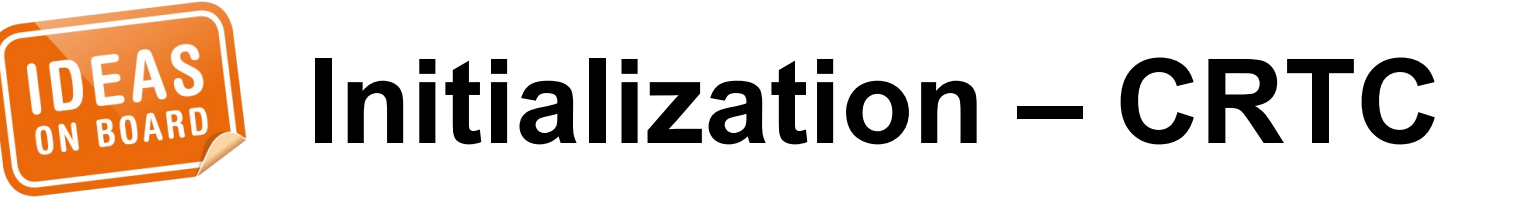

```
struct drm_encoder_funcs encoder_funcs = {
     .destroy = drm_encoder_cleanup,
};
int rcar_du_probe(struct platform_device *pdev)
{
     struct drm_device *dev;
     struct drm_encoder *encoder;
 ...
     encoder->possible_crtcs = 1 << crtc;
     drm_encoder_init(dev, encoder, &encoder_funcs,
                      DRM_MODE_ENCODER_DAC);
 ...
```
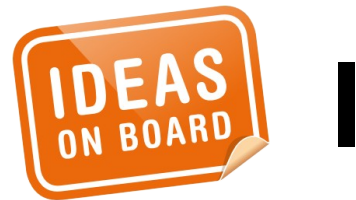

}

#### **Initialization – Encoder**

```
struct drm_connector_funcs connector_funcs = {
     .destroy = drm_connector_cleanup,
 ...
};
int rcar_du_probe(struct platform_device *pdev)
{
     struct drm_device *dev;
     struct drm_connector *connector;
 ...
     connector->display_info.width_mm = ...;
     connector->display_info.height_mm = ...;
     drm_connector_init(dev, connector,
         &connector_funcs, DRM_MODE_CONNECTOR_VGA);
     drm_connector_register(connector);
     drm_mode_connector_attach_encoder(connector,
         encoder);
}
```
### **Initialization – Connector**

```
struct drm_plane_funcs plane_funcs = {
     .destroy = drm_plane_cleanup,
     ...
};
uint32_t formats[] = {
    DRM_FORMAT_RGB565, ...
};
int rcar_du_probe(struct platform_device *pdev)
{
    struct drm_plane *plane = ...;
 ...
     drm_universal_plane_init(dev, plane, crtcs,
                 &plane_funcs, formats,
                 ARRAY_SIZE(formats),
                 DRM_PLANE_TYPE_PRIMARY);
              /* DRM_PLANE_TYPE_OVERLAY */
}
```
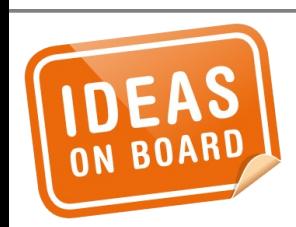

#### **Initialization – Plane**

struct **drm\_connector\_funcs** connector\_funcs = {  $.fill\_modes = ...$ };

int (\***fill\_modes**)(struct drm\_connector \*connector, uint32\_t max\_width, uint32\_t max\_height);

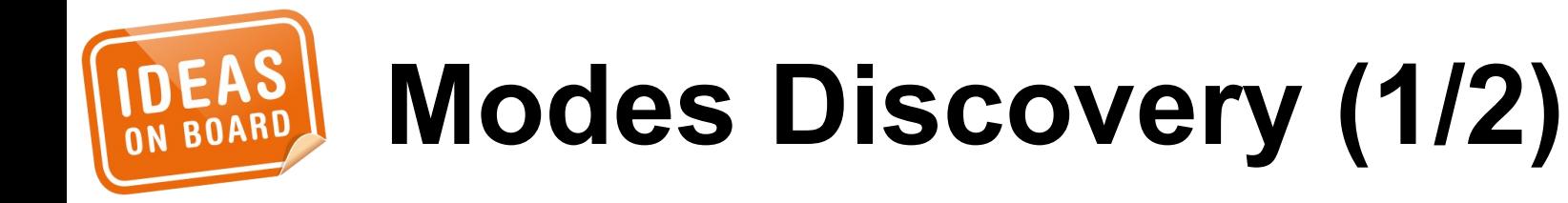

```
struct drm_connector_funcs connector_funcs = {
     .fill_modes = drm_helper_probe_single_connector_modes,
};
                                                                      \bigcircO<br>መ
```
 $\mathbf I$ <u>ଚ</u>

e r s

```
struct drm_connector_helper_funcs connector_helper_funcs = 
{
     .get_modes = rcar_du_vga_connector_get_modes,
     .mode_valid = rcar_du_vga_connector_mode_valid,
};
```
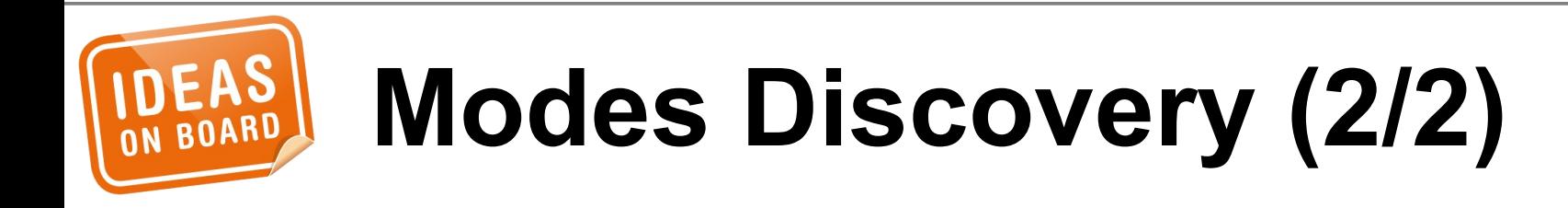

```
struct drm_crtc_funcs crtc_funcs = {
     .reset = drm_atomic_helper_crtc_reset,
     .atomic_duplicate_state =
             drm_atomic_helper_crtc_duplicate_state,
     .atomic_destroy_state =
             drm_atomic_helper_crtc_destroy_state,
};
struct drm_crtc_state {
     struct drm_crtc *crtc;
     bool enable;
     bool active;
     bool planes_changed : 1;
     bool mode_changed : 1;
     bool active_changed : 1;
 ...
};
```
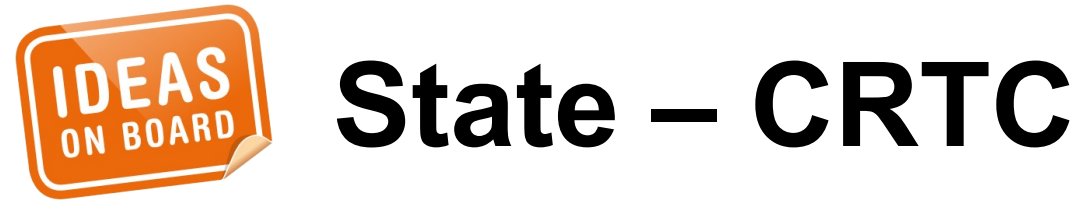

```
struct drm_connector_funcs connector_funcs = {
     .reset = drm_atomic_helper_connector_reset,
     .atomic_duplicate_state =
         drm_atomic_helper_connector_duplicate_state,
     .atomic_destroy_state =
         drm_atomic_helper_connector_destroy_state,
};
struct drm_connector_state {
     struct drm_connector *connector;
     struct drm_crtc *crtc;
     struct drm_encoder *best_encoder;
```

```
 struct drm_atomic_state *state;
```
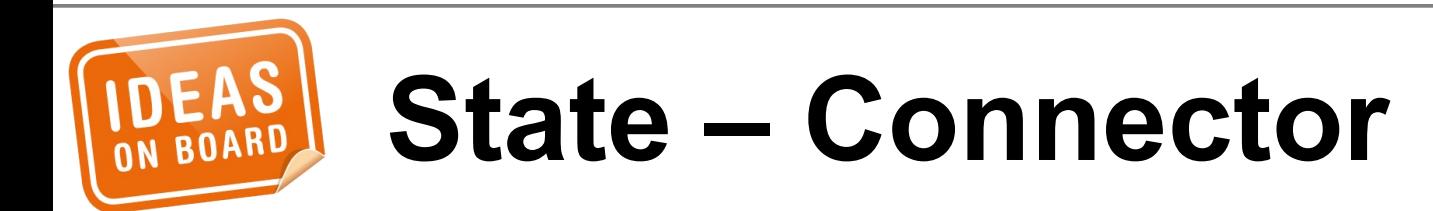

};

```
struct drm_plane_funcs plane_funcs = {
     .reset = rcar_du_plane_reset,
     .atomic_duplicate_state =
         rcar_du_plane_atomic_duplicate_state,
     .atomic_destroy_state =
         rcar_du_plane_atomic_destroy_state,
};
struct drm_plane_state {
     struct drm_plane *plane;
     struct drm_crtc *crtc;
     struct drm_framebuffer *fb;
     struct fence *fence;
     int32_t crtc_x, crtc_y;
     uint32_t crtc_w, crtc_h;
 ...
```
**State – Plane (1/5)**

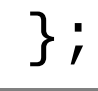

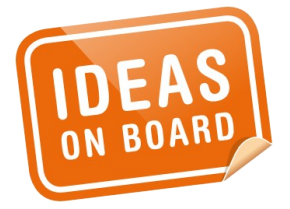

```
struct rcar_du_plane_state {
     struct drm_plane_state state;
     const struct rcar_du_format_info *format;
     int hwindex;
     unsigned int alpha;
     unsigned int colorkey;
     unsigned int zpos;
};
```
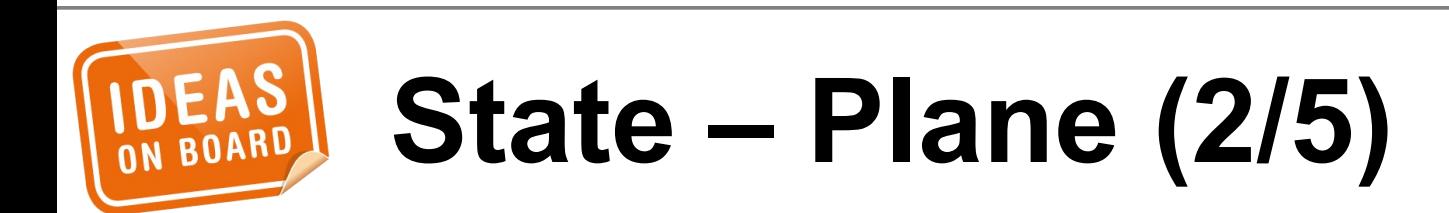

void **rcar\_du\_plane\_reset**(struct drm\_plane \*plane) { struct rcar\_du\_plane\_state \*state;

```
 if (plane->state) {
     rcar_du_plane_atomic_destroy_state(
              plane, plane->state);
     plane->state = NULL;
 }
```

```
 state = kzalloc(sizeof(*state), GFP_KERNEL);
   state->hwindex = -1;
   state->alpha = 255;
    state->colorkey = RCAR_DU_COLORKEY_NONE;
 ...
```

```
 plane->state = &state->state;
 plane->state->plane = plane;
```
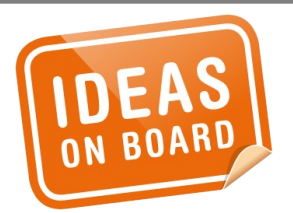

}

```
State – Plane (3/5)
```

```
struct drm_plane_state *
rcar_du_plane_atomic_duplicate_state(
        struct drm plane *plane)
{
     struct rcar_du_plane_state *state;
     struct rcar_du_plane_state *copy;
     state = to_rcar_plane_state(plane->state);
     copy = kmemdup(state, sizeof(*state),
                     GFP_KERNEL);
       __drm_atomic_helper_plane_duplicate_state(
            plane, &copy->state);
```
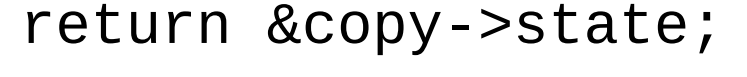

}

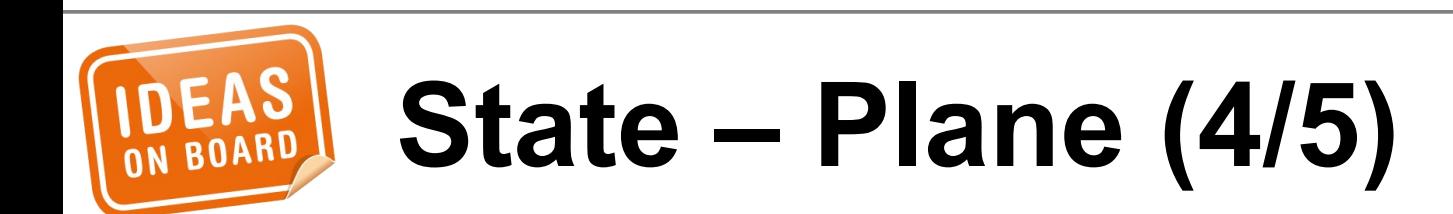

void **rcar\_du\_plane\_atomic\_destroy\_state**( struct drm\_plane \*plane, struct drm\_plane\_state \*state)

{

}

 **\_\_drm\_atomic\_helper\_plane\_destroy\_state**( plane, state); **kfree**(to\_rcar\_plane\_state(state));

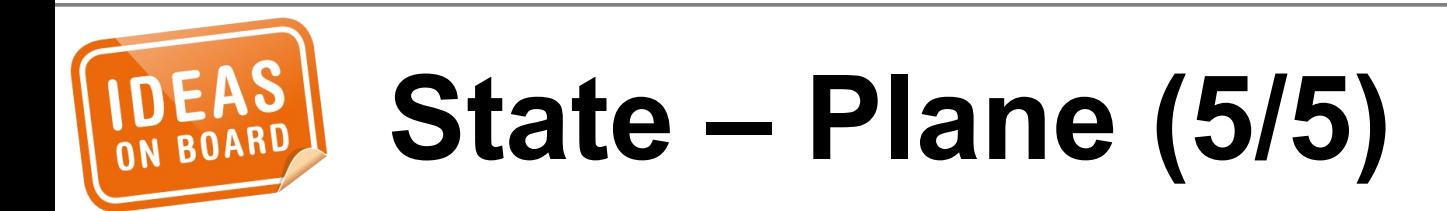

int **drm\_atomic\_set\_crtc\_for\_plane**( struct drm\_plane\_state \*plane\_state, struct drm\_crtc \*crtc);

void **drm\_atomic\_set\_fb\_for\_plane**( struct drm\_plane\_state \*plane\_state, struct drm\_framebuffer \*fb);

int **drm\_atomic\_set\_crtc\_for\_connector**( struct drm\_connector\_state \*conn\_state, struct drm\_crtc \*crtc);

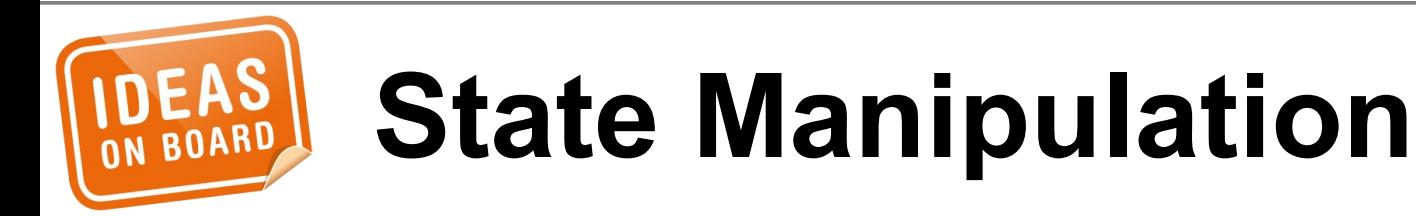

...

```
struct drm_mode_config_funcs mode_config_funcs = {
    :atomic\_check = . . .: atomic_commit = ...};
int (*atomic_check)(struct drm_device *dev,
                     struct drm_atomic_state *a);
int (*atomic_commit)(struct drm_device *dev,
                      struct drm_atomic_state *a,
                     bool async);
```
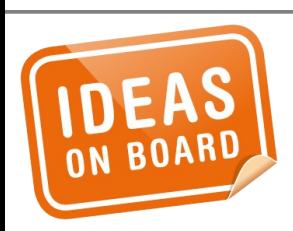

### **Atomic Update – KMS (1/2)**

```
struct drm_mode_config_funcs mode_config_funcs = {
     .atomic_check = drm_atomic_helper_check,
     .atomic_commit = drm_atomic_helper_commit,
};
```

```
int rcar_du_probe(struct platform_device *pdev)
{
 ...
```
...

}<br>}

```
 drm_crtc_helper_add(crtc, &crtc_helper_funcs);
 drm_connector_helper_add(connector,
     &connector_helper_funcs);
 drm_encoder_helper_add(encoder,
     &encoder_helper_funcs);
```
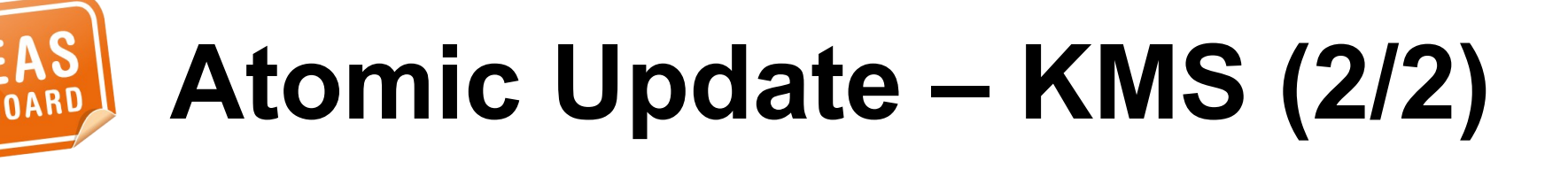

 $\bigcirc$ O<br>መ

```
struct drm_crtc_helper_funcs crtc_helper_funcs = {
     .mode_fixup = rcar_du_crtc_mode_fixup,
 \frac{x}{x} . mode_set_nofb = ..., \frac{x}{x} .disable = rcar_du_crtc_disable,
     .enable = rcar_du_crtc_enable,
};
bool rcar_du_crtc_mode_fixup(struct drm_crtc *crtc,
             const struct drm_display_mode *mode,
             struct drm_display_mode *adjusted_mode)
{ ... }
void rcar_du_crtc_disable(struct drm_crtc *crtc)
  \ldots . \}void rcar_du_crtc_enable(struct drm_crtc *crtc)
{ ... }
```
## **Atomic Update – CRTC**

```
struct drm_encoder_helper_funcs encoder_helper_funcs = {
     .mode_set = rcar_du_encoder_mode_set,
     .disable = rcar_du_encoder_disable,
     .enable = rcar_du_encoder_enable,
     .atomic_check = rcar_du_encoder_atomic_check,
};
struct drm_connector_helper_funcs connector_helper_funcs = 
{
 .atomic_best_encoder = rcar_du_connector_best_encoder,
    .best_encoder still used for FBDEV emulation */
};
```
# **Atomic Update – Encoder**

```
struct drm_crtc_helper_funcs crtc_helper_funcs = {
     .atomic_begin = rcar_du_crtc_atomic_begin,
     .atomic_flush = rcar_du_crtc_atomic_flush,
};
void rcar_du_crtc_atomic_begin(struct drm_crtc *crtc,
             struct drm_crtc_state *old_crtc_state)
{
     /* Enable vblank processing */
     drm_crtc_vblank_get(crtc);
 ...
}
void rcar_du_crtc_atomic_flush(struct drm_crtc *crtc,
             struct drm_crtc_state *old_crtc_state)
{
     /* Set the GO bit */
 ...
}
```
#### **Atomic Update – CRTC + Plane**

```
struct drm_plane_helper_funcs plane_helper_funcs = {
    \cdotprepare_fb = \cdot \cdot \cdot,
    \text{c}leanup_fb = \ldots,
};
int (*prepare_fb)(struct drm_plane *plane,
              struct drm_framebuffer *fb,
              const struct drm_plane_state *new_state);
void (*cleanup_fb)(struct drm_plane *plane,
              struct drm_framebuffer *fb,
              const struct drm_plane_state *old_state);
```
# **Atomic Update – Plane (1/2)**

```
struct drm_plane_helper_funcs plane_helper_funcs = {
     .atomic_check = rcar_du_plane_atomic_check,
     .atomic_update = rcar_du_plane_atomic_update,
/* .atomic_disable = ..., */
};
int rcar_du_plane_atomic_check(
         struct drm_plane *plane,
         struct drm_plane_state *state)
{
 ...
}
void rcar_du_plane_atomic_update(
         struct drm_plane *plane,
         struct drm_plane_state *old_state)
{
 ...
}
```
### **Atomic Update – Plane (2/2)**

int **rcar\_du\_probe**(struct platform\_device \*pdev) {

```
 ...
     drm_vblank_init(dev, 1);
     ...
}
irqreturn_t rcar_du_irq(int irq, void *arg)
{
     struct drm_device *dev = arg;
     drm_handle_vblank(dev, 0);
}
```
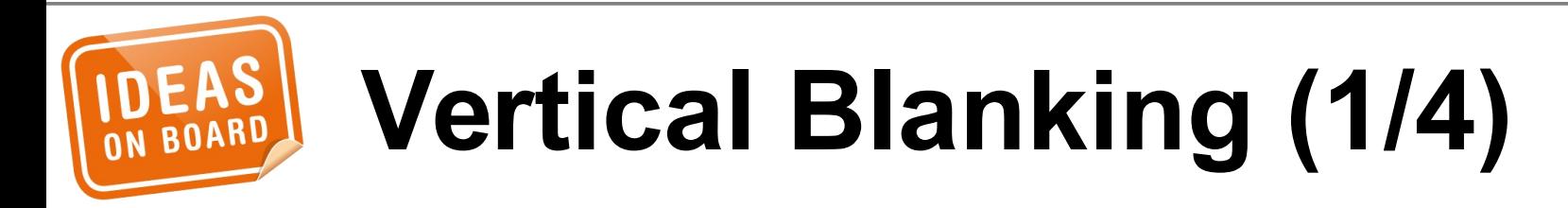

```
int rcar_du_enable_vblank(struct drm_device *dev,
                                int crtc)
{
    \frac{1}{2} Enable the vblank interrupt for the CRTC \frac{*}{2} return 0;
}
```
void **rcar\_du\_disable\_vblank**(struct drm\_device \*dev, int crtc)

```
{
     \frac{1}{2} Disable the vblank interrupt for the CRTC \frac{*}{2}}
```

```
struct drm_driver rcar_du_driver = {
     .get_vblank_counter = drm_vblank_count,
     .enable_vblank = rcar_du_enable_vblank,
     .disable_vblank = rcar_du_disable_vblank,
};
```
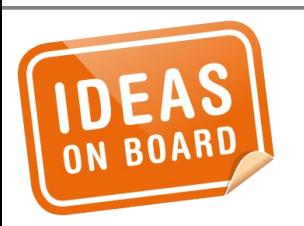

## **Vertical Blanking (2/4)**

```
irqreturn_t rcar_du_crtc_irq(int irq, void *arg)
{
     struct rcar_du_crtc *rcrtc = arg;
 ...
```
 **drm\_handle\_vblank**(rcrtc->crtc.dev, rcrtc->index); **rcar\_du\_crtc\_finish\_page\_flip**(rcrtc);

```
 return IRQ_HANDLED;
```
}

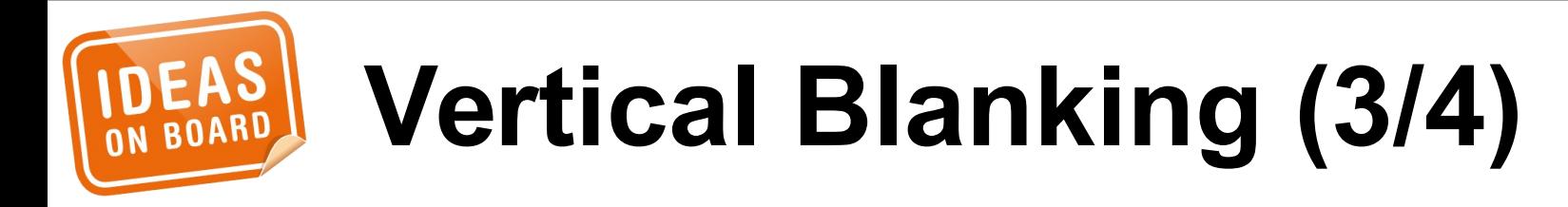

void **rcar\_du\_crtc\_finish\_page\_flip**(struct rcar\_du\_crtc \*rcrtc)

```
 struct drm_pending_vblank_event *event;
 struct drm_device *dev = rcrtc->crtc.dev;
 unsigned long flags;
```

```
 spin_lock_irqsave(&dev->event_lock, flags);
 event = rcrtc->event;
 rcrtc->event = NULL;
 spin_unlock_irqrestore(&dev->event_lock, flags);
```

```
if (event == NULL) return;
```
 $\{$ 

}

```
spin lock irgsave(&dev->event lock, flags);
 drm_send_vblank_event(dev, rcrtc->index, event);
 wake_up(&rcrtc->flip_wait);
 spin_unlock_irqrestore(&dev->event_lock, flags);
```

```
 drm_crtc_vblank_put(&rcrtc->crtc);
```
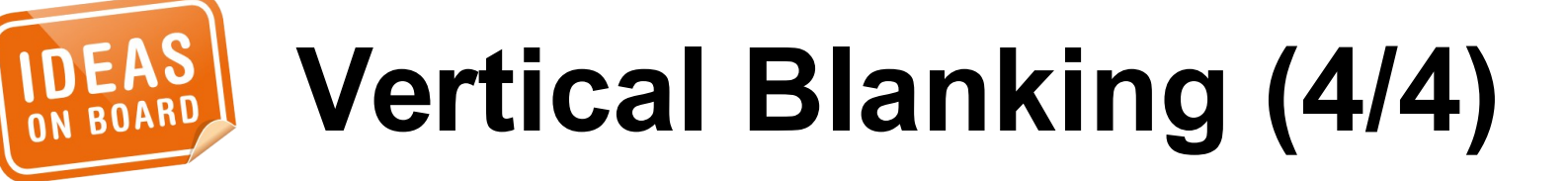

```
struct drm_crtc_funcs crtc_funcs = {
     .set_config = drm_atomic_helper_set_config,
     .page_flip = drm_atomic_helper_page_flip,
};
struct drm_connector_funcs connector_funcs = {
     .dpms = drm_atomic_helper_connector_dpms,
```

```
Legacy
```
};

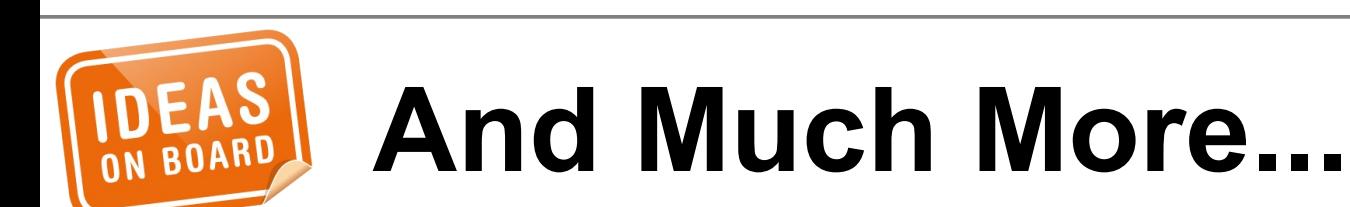

● connector status poll • FBDEV emulation

● properties

 $\bullet$ 

...

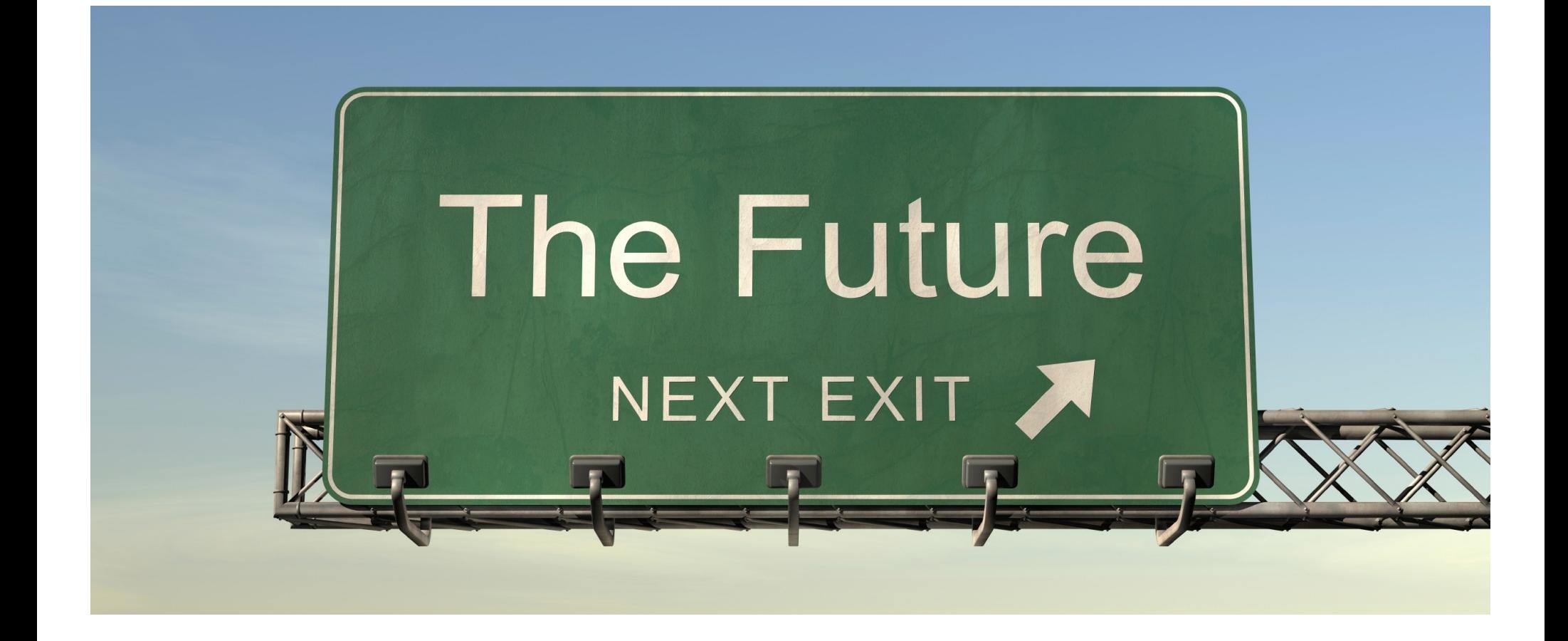

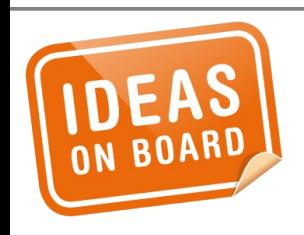

Source: http://www.flickr.com/photos/buckaroobay/3721809183/

- suspend/resume helpers
- atomic fbdev
- active only plane update
- better runtime PM support

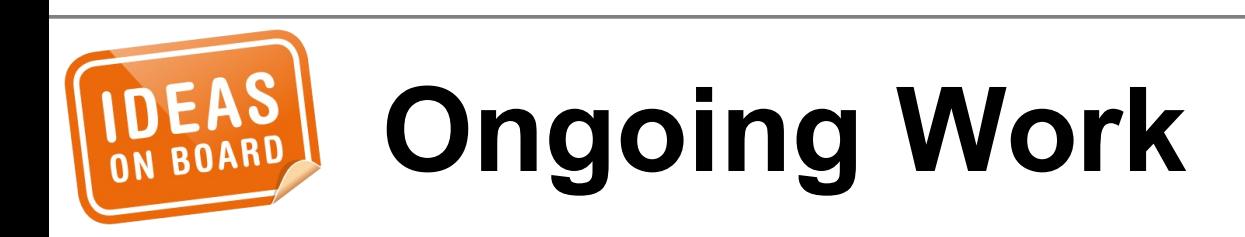

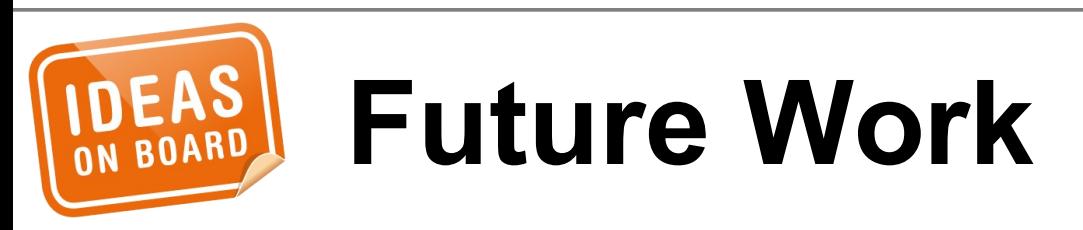

- generic async commit
- fastboot
- validation
- fences
- live sources
- write back
- vblank rework • bridge vs. slave encoder

• Conversion HOWTO for legacy drivers http://blog.ffwll.ch/2014/11/atomic-modesetsupport-for-kms-drivers.html

• Atomic mode setting design overview (LWN) https://lwn.net/Articles/653071/ https://lwn.net/Articles/653466/

• DRM DocBook https://01.org/linuxgraphics/gfx-docs/drm/

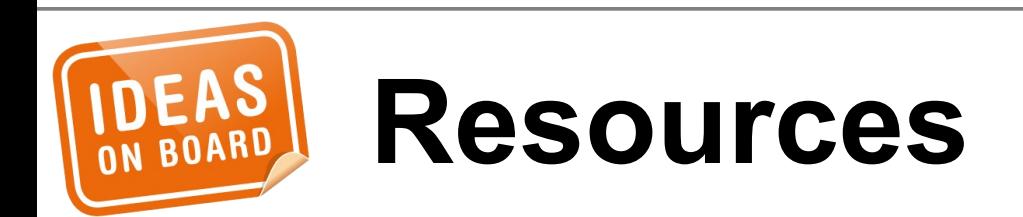

#### • dri-devel@lists.freedesktop.org

• laurent.pinchart@ideasonboard.com

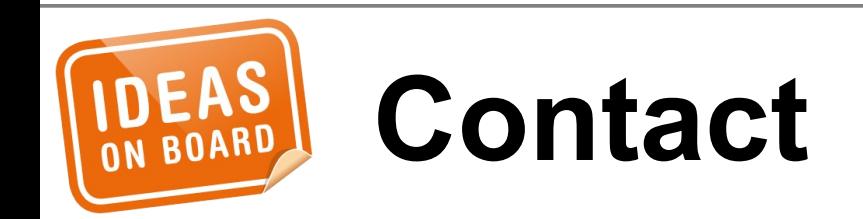

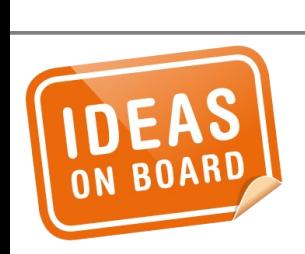

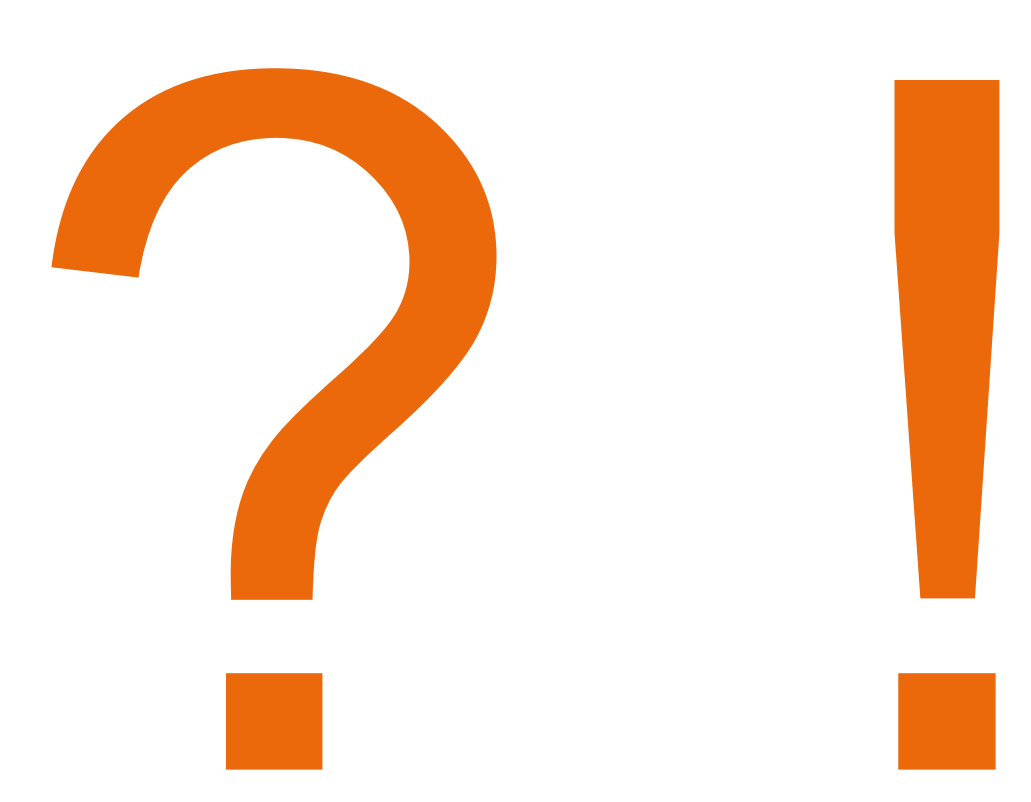

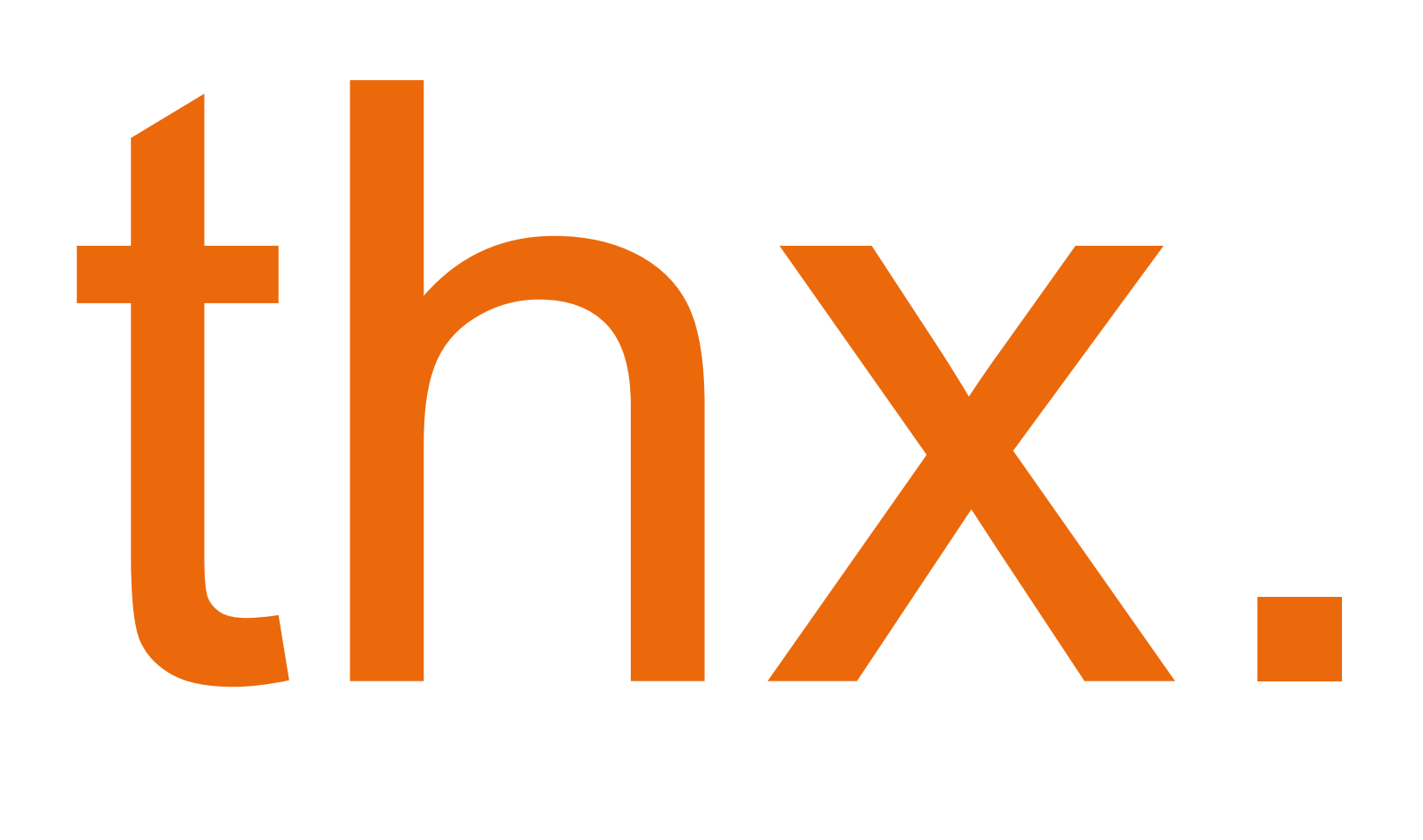

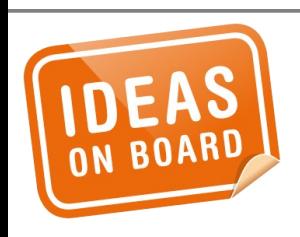